# **SIMULACIÓN DEL RENDIMIENTO DE UNA TURBINA EÓLICA VERTICAL-HELICOIDAL DARRIEUS EN AMBIENTES URBANOS**

## **SANTIAGO TACHA MALAVER DANIEL ANDRES FLOREZ SILVA**

## **Proyecto integral de grado para optar al título de INGENIERO MECÁNICO**

**Director ANDREA MATIZ CHICACAUSA Phd(c): Ingeniería**

**FUNDACIÓN UNIVERSIDAD DE AMÉRICA FACULTAD DE INGENIERIAS PROGRAMA DE INGENIERÍA MECÁNICA BOGOTA D.C 2023**

Nota de aceptación

<u> 1989 - Jan James James Jan James James Jan James James Jan James James Jan Jan James James Jan Jan James Jan Ja</u>

**Firma director** 

 $\sim$ 

Firma jurado

Firma jurado

Bogotá D.C. febrero 2023

## **DIRECTIVOS DE LA UNIVERSIDAD**

Presidente de la Universidad y Rector del claustro **Dr. MARIO POSADA GARCÍA PEÑA** 

Consejo Institucional **Dr. LUIS JAIME POSADA GARCÍA PEÑA** 

Vicerrectora Académica y de Investigaciones **Dra. ALEXANDRA MEJÍA GUZMÁN** 

Vicerrector Administrativo y Financiero **Dr. RICARDO ALFONSO PEÑARANDA CASTRO** 

Secretario General **Dr. JOSÉ LUIS MASÍAS RODRÍGUEZ** 

Decana Facultad de Ingeniería **Dra. NALINY PATRICIA GUERRA PRIETO** 

Directora Programa de Ingeniería Mecánica **Dra. MARÍA ANGÉLICA ACOSTA**

Las directivas de la Universidad de América, los jurados calificadores y el cuerpo docente, no son responsables por los criterios e ideas expuestas en el presente documento, estos corresponden únicamente a los autores.

## **AGRADECIMIENTOS**

Quiero agradecer en primer lugar a mi mamá por haber estado en todo momento apoyándome y siendo el pilar principal de la persona que soy actualmente, también agradecer a mis amigos y compañeros de carrera que estuvieron acompañándome a lo largo de este proyecto dando consejos y ayudas. A mi directora de tesis Andrea Matiz Chicacausa la cual dio el acompañamiento necesario y siempre respondió todas las dudas respecto a este proyecto.

A mi compañero de tesis Daniel Flórez Silva el cual puso su empeño, motivación y tiempo para poder alcanzar esta meta tan importante, además de su gran apoyo en los momentos más difíciles para poder lograr esto. También me gustaría agradecer enormemente al docente Oscar Mauricio Ochoa por el gran apoyo con su gran conocimiento en programación el cual fue esencial para la elaboración de esta tesis.

## **AGRADECIMIENTOS**

Quiero agradecer en primer lugar a mi familia, amigos y compañeros de carrera que estuvieron acompañándome a lo largo de este proyecto. A mi directora de tesis Andrea Matiz Chicacausa la cual dio el acompañamiento necesario para culminar con este mismo.

A mi compañero de tesis Santiago Tacha Malaver el cual puso su empeño, motivación y tiempo para poder alcanzar esta meta tan importante, además de su gran apoyo en los momentos más difíciles para poder lograr esto. También me gustaría agradecer enormemente al docente Oscar Mauricio Ochoa por el gran apoyo con su gran conocimiento en programación el cual fue esencial para la elaboración de esta tesis.

## TABLA DE CONTENIDO

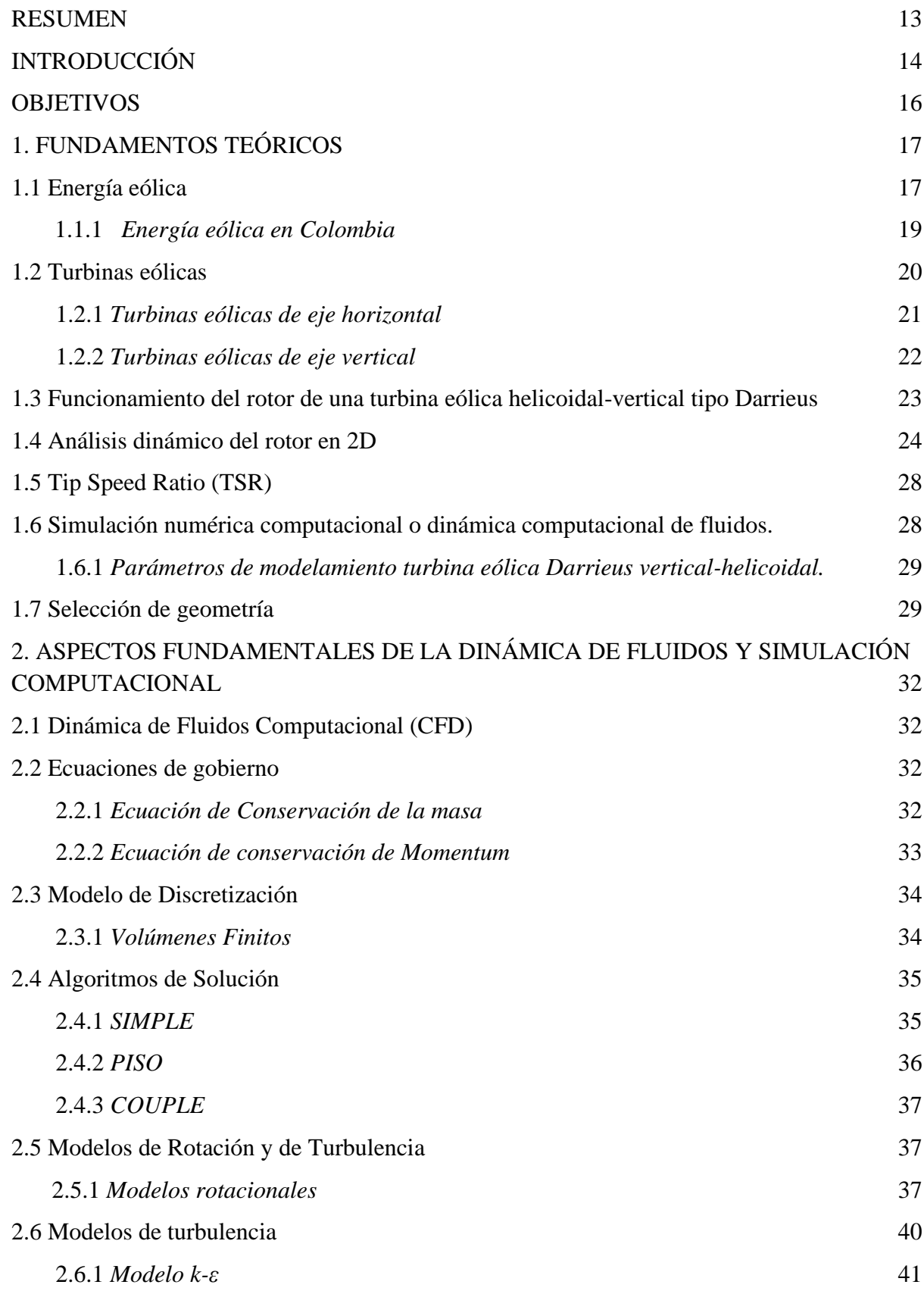

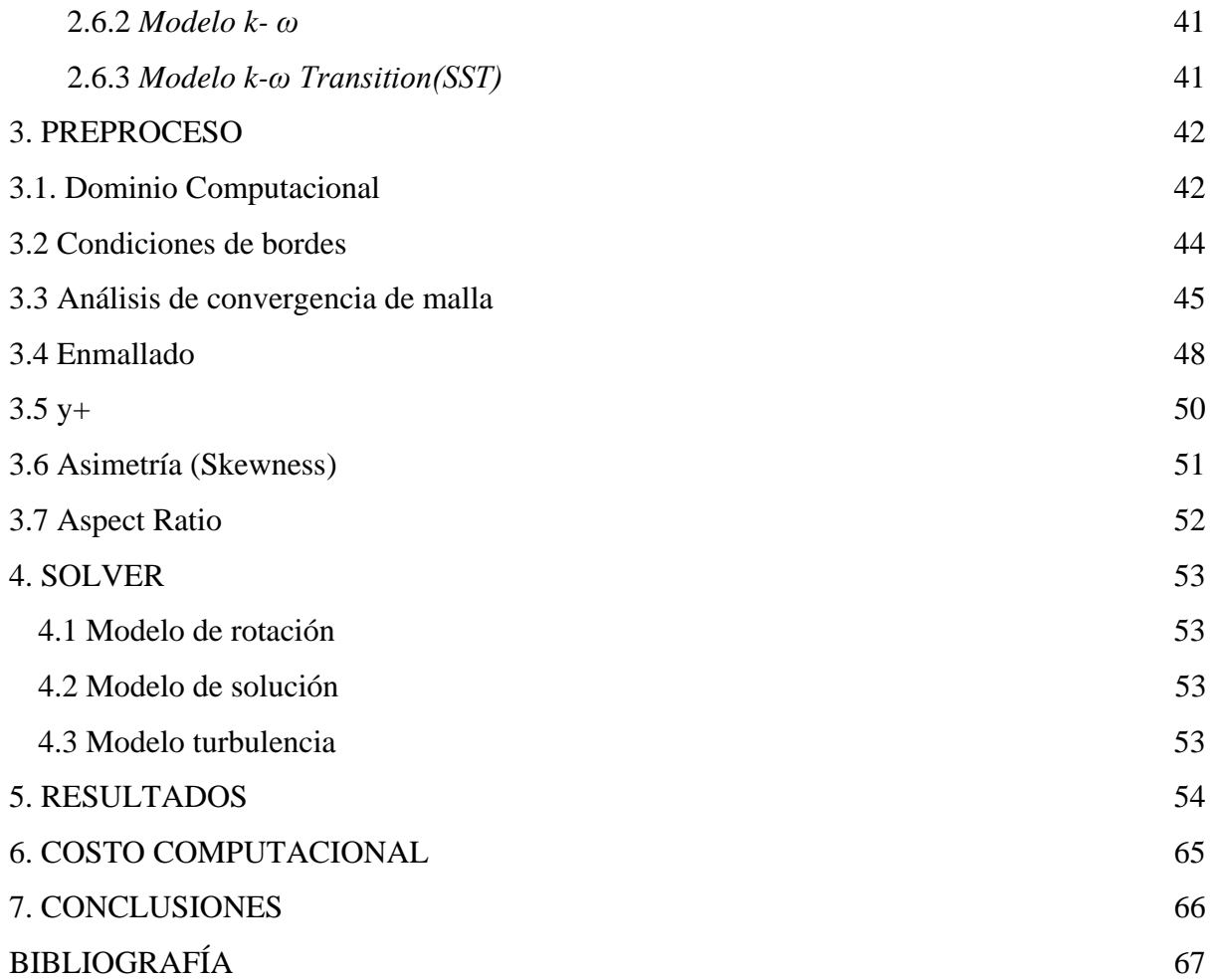

## **LISTA DE FIGURAS**

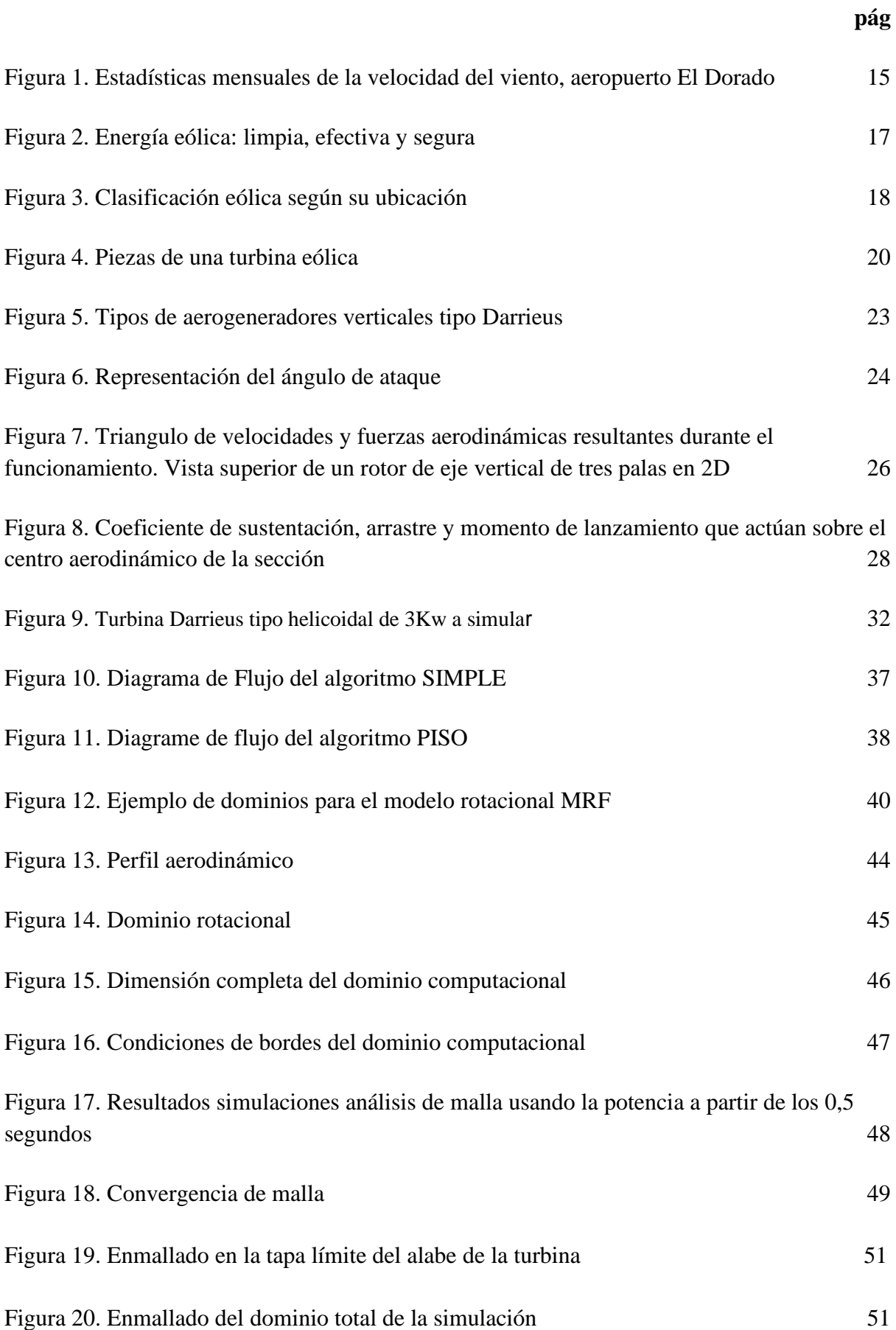

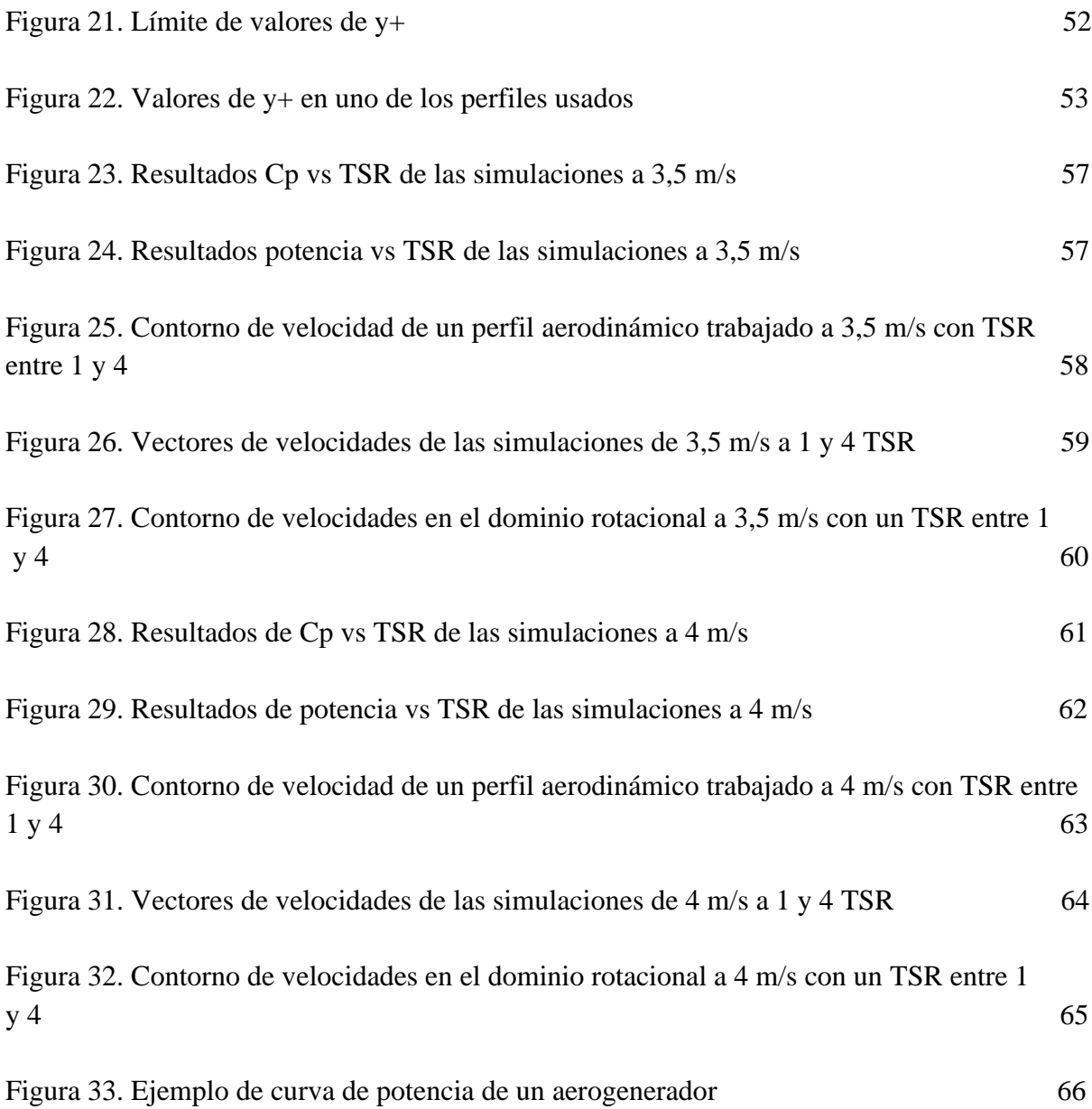

## **LISTA DE TABLAS**

 **pág.**

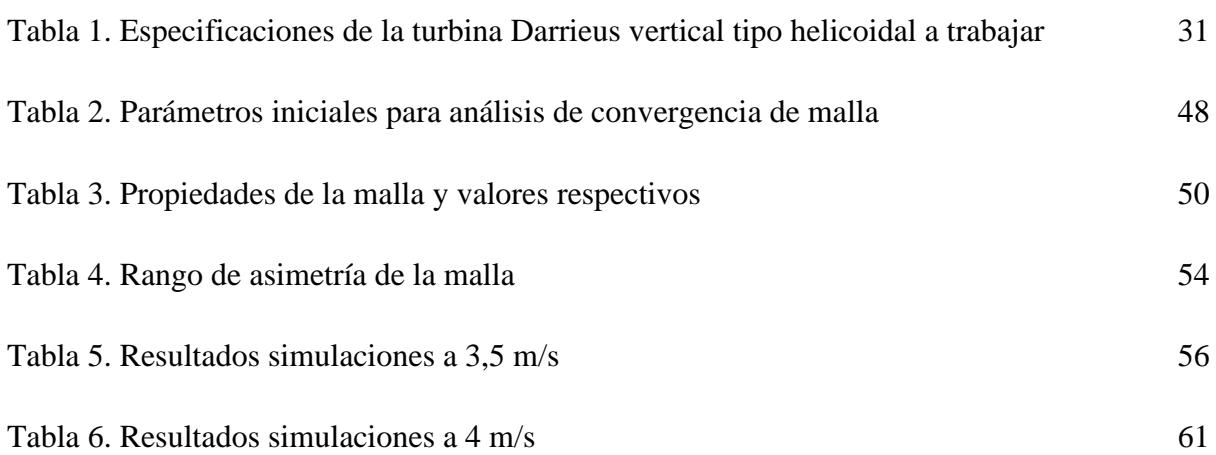

### **LISTA DE ABREVIACIONES**

## **Símbolo**

## : Omega

- Cn: Coeficiente de fuerza normal
- Ct: Coeficiente de fuerza tangencial
- Cp: Coeficiente de potencia
- Cl: Coeficiente de sustentación
- Cd: Coeficiente de arrastre
- L: Sustentación
- D: Arrastre
- M: Momento
- ρ: Densidad del fluido
- t: Tiempo
- p: Presión
- u: Componente de velocidad en x
- ν: Componente de velocidad en y
- w: Componente de velocidad en z
- Re: Número de Reynolds
- υt: Velocidad absoluta
- υr: Velocidad relativa del marco rotacional
- ω: Velocidad angular del marco estacionario
- r: Vector posición desde el origen del marco rotacional

#### **RESUMEN**

<span id="page-12-0"></span>En el presente trabajo de grado se realizaron una serie de simulaciones por medio del programa ANSYS con el fin de evaluar el desempeño de turbinas eólicas para el suministro de energía en zonas urbanas de Bogotá D.C. La turbina en concreto a evaluar es una tipo Darrieus verticalhelicoidal de 3 kW. La cual maneja un perfil NACA0021, con un diámetro de 1.05 metros, un total de 3 aspas y con un largo de cuerda de 100 mm. Adicionalmente se manejó una configuración del sistema ANSYS FLUENT con un solucionador basado en velocidad-presión, con un flujo estático, manejando el modelo rotacional MRF, con el algoritmo solucionador SIMPLE y un modelo de turbulencia k-ω. Con el fin de analizar el desempeño de dicha turbina manejando velocidades del viento de 3.5 y 4 m/s y a su vez variando el TSR entre 1 y 4 para analizar la potencia y el Cp en busca de conocer si esta turbina es óptima para la implementación en zonas urbanas de la ciudad de Bogotá.

Palabras clave: (Simulación, turbina eólica, coeficiente de potencia, parámetros de modelamiento, dominio computacional)

### **INTRODUCCIÓN**

<span id="page-13-0"></span>Hoy en día son necesarias varias fuentes de energía para poder abastecer las necesidades de cada miembro de nuestra sociedad. La energía eólica es una alternativa limpia que nos ayuda a resolver parcialmente el problema de la crisis energética presente en el mundo y en Colombia. Hoy Colombia cuenta con muy pocos parques eólicos sin embargo está en búsqueda de promover el crecimiento de energías limpias en nuestro país, para esto se han adjudicado diversos proyectos y también otorgado varias licencias de construcción para nuevos parques eólicos. El parque Jepirachi el cual está en funcionamiento desde el año 2004 y se encuentra ubicado en el departamento de la Guajira con una producción de energía de alrededor de 19,5 MW [1], y más recientemente el proyecto parque Guajira 1 el cual llega a generar alrededor de los 20 MW.

Una opción para promover la energía eólica en Colombia es implementar micro generación en hogares o espacios urbanos, ya que tiene ventajas al ser una energía renovable y totalmente limpia por lo que no produce gases de efecto invernadero en el proceso de generación, en pocas palabras no contamina al momento de la producción de dicha energía. También contribuye al desarrollo sostenible de nuestro país y puede llegar a ser usada también como fuente de energía secundaria en diferentes sectores.

Una opción viable para el suministro de energía limpia en zonas urbanas es el uso de turbinas eólicas para el autoabastecimiento de hogares y edificios enteros, o como un sistema auxiliar de suministro de energía. Entonces, ¿por qué no se suele usar casi este tipo de energía en los hogares? Esto puede estar asociado a varias causas, una de ellas es que sus costos iniciales podrían llegar a ser mayores en comparación a otro tipo de energías, otro problema que conlleva la implementación de esta energía es que en ciertos lugares (sobre todo en algunos edificios) la instalación no es sencilla por cuestiones de espacio, además que algunos de los aerogeneradores debido al ruido que llegan a producir pueden ser muy molestos para las personas.

En el presente proyecto se busca evaluar el desempeño de turbinas eólicas para el suministro de energía en zonas urbanas localizadas en la ciudad de Bogotá. Para esto por medio de un informe estadístico mensual de velocidad de viento en el aeropuerto El Dorado, se demuestra que el promedio en cuanto a velocidad del viento está alrededor de 7 u 8 Kts (Gráfica 1), que equivaldrían entre 3.6 y 4.1 m/s [2]. Datos los cuales van a ser usados para caracterizar el comportamiento de una turbina eólica Darrieus.

## **Figura 1**.

#### *Estadísticas mensuales de la velocidad del viento, aeropuerto El Dorado.*

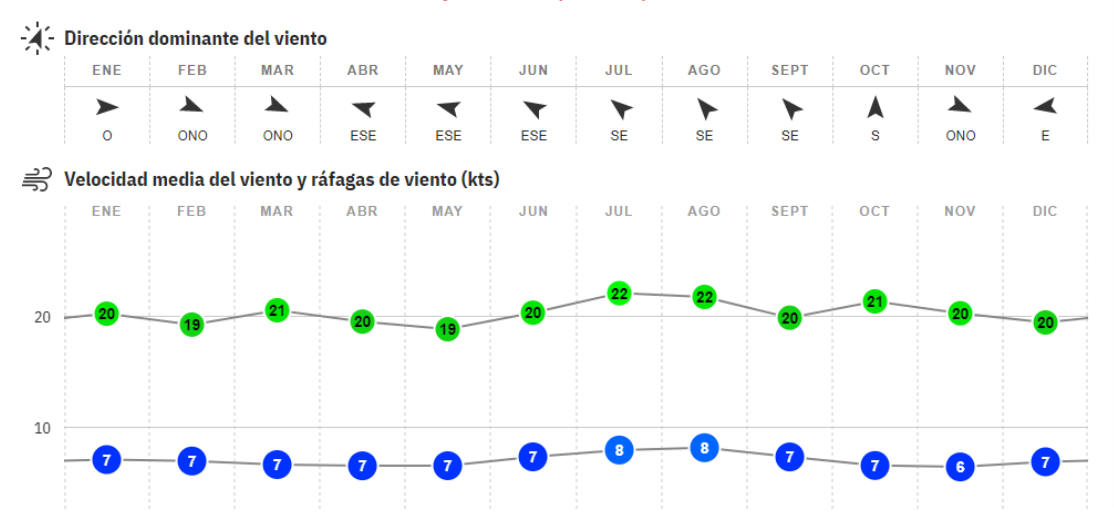

#### Estadísticas mensuales de la velocidad del viento y direcciones para Aeropuerto El Dorado

*Nota.* En la gráfica se muestra el comportamiento, dirección y velocidad en la ciudad de Bogotá. Tomado de: Windfinder. "Estadísticas del viento y del tiempo Aeropuerto El Dorado". [En línea]. [https://es.windfinder.com/windstatistics/bogota\\_el\\_dorado](https://es.windfinder.com/windstatistics/bogota_el_dorado)

Considerando lo rentable, efectivo y económico que es la implementación de energía eólica, lo cual se ha logrado demostrar en diferentes países, al ser un recurso inagotable ya que ningún área en el mundo llega a sufrir de escasez de viento y también al ser de las más respetuosas con el medio ambiente. Podemos considerar esta fuente de energía como una gran oportunidad de producción en cuanto a electricidad, y un gran recurso energético a futuro para los espacios urbanos en la ciudad de Bogotá.

## **OBJETIVOS**

## <span id="page-15-0"></span>**OBJETIVO GENERAL**

Evaluar el diseño de una turbina eólica vertical- helicoidal Darrieus de 3 kW por medio de la simulación asistida por computadora con el fin de analizar su desempeño durante su funcionamiento.

## **OBJETIVOS ESPECÍFICOS**

- Seleccionar la geometría de una turbina eólica vertical-helicoidal Darrieus, la cual permita obtener datos sobre dimensiones utilizadas y parámetros para su simulación.
- Simular la geometría seleccionada con los parámetros a considerar con el fin de evaluar su desempeño en función de la cantidad de energía producida y la eficiencia de conversión de energía.
- Evaluar la influencia de los diferentes parámetros de operación de la turbina sobre la generación de energía en la turbina vertical-helicoidal Darrieus de 3 kW.

## **1. FUNDAMENTOS TEÓRICOS**

#### <span id="page-16-1"></span><span id="page-16-0"></span>**1.1 Energía eólica**

La energía eólica es aquella forma de generar energía eléctrica por medio de la fuerza del viento, gracias al uso de aerogeneradores que son las máquinas capaces de transformar la energía proveniente del viento (energía cinética) en electricidad gracias a que el viento hace contacto con las aspas de un rotor lo cual hace que este gire permitiendo la rotación del generador acoplado a este.

#### **Figura 2**.

*Energía Eólica: limpia, eficiente y segura.*

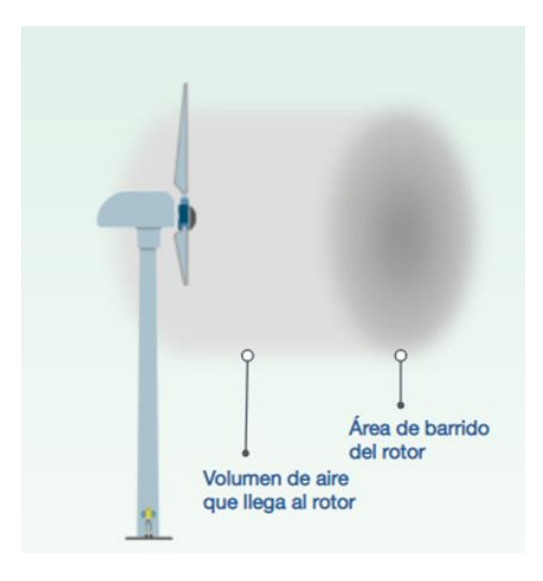

*Nota.* La figura 2 muestra el volumen de aire que permite que el generador entre en funcionamiento. Tomado de: Iberdrola. "¿Qué es la energía eólica, cómo se transforma en electricidad y cuáles son sus ventajas?" [En línea]. [https://www.iberdrola.com/sostenibilida](https://www.iberdrola.com/sostenibilidad/energia-eolica) [d/energia-eolica.](https://www.iberdrola.com/sostenibilidad/energia-eolica)

Dentro del buje/góndola se encuentra un generador que transforma la energía mecánica en eléctrica que puede después ser transmitida por la acometida eléctrica a subestaciones o puntos de conexión.[3].

Como dice Joaquin Mur Amada en su libro *Curso de Energía Eólica* "El viento resulta de la expansión y convección del aire provocadas por las diferentes absorciones de la energía solar de la Tierra. A escala global, estos efectos térmicos se combinan con efectos dinámicos debidos a la rotación terrestre dando lugar a la circulación general atmosférica" [4].

Para generar energía eólica hace falta analizar diferentes parámetros para que la obtención de esta energía sea óptima, estos pueden ser establecer la posición más favorable del aerogenerador, estimar de la producción energética para una ubicación, diseñar el sistema, determinar la fuerza del viento y la temperatura de la zona a instalar, entre otros [4].

Las instalaciones de energía eólica se pueden dividir en 2 tipos, energía eólica terrestre y energía eólica fuera de costa como se muestra en la figura 3.

### <span id="page-17-0"></span>**Figura 3.**

*Clasificación eólica según su ubicación.*

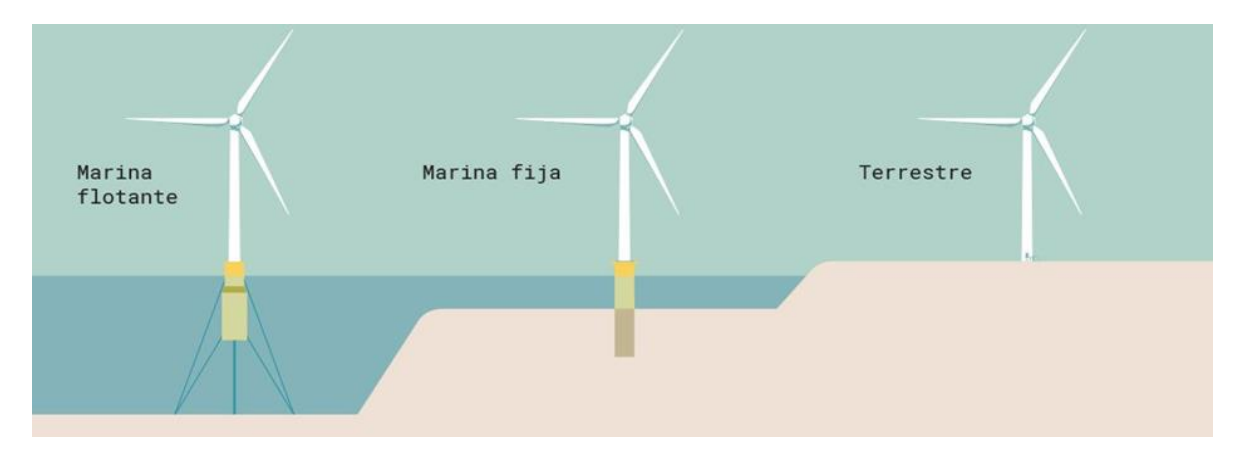

*Nota.* La figura 3 se muestran cuáles son los distintos tipos de turbinas eólicas horizontales y sus distintas posibles ubicaciones. Tomado de: Nord-Lock Group. La energía eólica marina flotante avanza a gran velocidad. [En línea]. [https://www.nord-lock.com/es](https://www.nord-lock.com/es-es/insights/knowledge/2020/offshore-floating-wind-energy/)[es/insights/knowledge/2020/offshore-floating-wind-energy/.](https://www.nord-lock.com/es-es/insights/knowledge/2020/offshore-floating-wind-energy/)

La energía eólica terrestre es aquella que es producida en tierra, generalmente en parques eólicos [3].La energía eólica marina es aquella que es generada a través de instalaciones ubicadas en alta mar, esto se debe a que la velocidad que tiene el viento es mucho mayor a la que es capaz de llegar estando en tierra, por lo tanto, el nivel de productividad aumenta considerablemente, aunque esto también afecta la relación costo de energía costo de producción, debido a que montar y mantener en óptimas condiciones dichas instalaciones tiene un costo muy elevado debido a la corrosión provocada por el mar y al manejar vientos extremos que pueden dañar las aspas o algún mecanismo interno [3].

#### <span id="page-18-0"></span>**1.1.1** *Energía eólica en Colombia*

Actualmente nuestro país está empezando a incursionar en el uso de este tipo de energía renovable, para ser exactos la energía eólica producida en Colombia representa un 0.1% de energía en la producción nacional de energía, esto gracias al parque eólico Jepirachi ubicado en la Guajira. Dicho parque se construyó en 2003 con una inversión cercana a los 27.8 millones de dólares, los cuales permitieron la compra e instalación de 15 turbinas eólicas Nordex N60 que generan un aproximado de 19.5 megavatios [6].

Ya está en funcionamiento un segundo parque llamado Guajira 1 el cual cuenta con alrededor de 10 turbinas de 78 m de altura con una capacidad individual de generar 2 MW, generando aproximadamente un total de 20 MW/h

El país también cuenta con su propio atlas de viento el cual sirve de referencia para evaluar otras posibles ubicaciones que sean favorables para la instalación de aerogeneradores ya sean en tierra o mar. Algunas localizaciones tentativas son Proximidades de Villa de Leiva, San Andres, Providencia y Santa Catalina [6].

Desde gobiernos pasados se han presentado informes a iniciativas sobre el potencial que tiene Colombia para generar electricidad a partir del viento. Con el fin de obtener la financiación de los proyectos propuestos en aquellos informes se plantean escenarios "bajos" y escenarios "altos" [7].

"El escenario bajo asume que la energía eólica costa afuera se desarrolla y adquiere en situaciones específicas de forma individual, en proyectos de menor tamaño (por ejemplo, <500MW)" esperando que conforme avancen los años la generación aumente de forma gradual y acumulativa [7]. El escenario alto habla de que "El escenario del caso alto supone que la energía eólica costa afuera se desarrolla a escala comercial (incluidos proyectos a nivel de 1 GW), a través de un programa de adquisiciones específico de tecnología dedicado." Este escenario lo que busca es que generen grandes cantidades de energía en el futuro, 2030-2050 de ser posible, previniendo una generación de entre 3 y 4 GW para el rango de años mencionado anteriormente [7].

En cuanto a la energía eólica en zonas urbanas, algunas empresas consideran que para una vivienda unifamiliar es necesario instalar potencias entre 1 y 4 kW, 10 kW si hablamos de una urbanización o una comunidad de vecinos. Con estos valores, en zonas con mucho viento, la energía extraída puede aportar hasta el 80% del consumo o incluso llegar a cubrir el 100% de las necesidades eléctricas de urbanizaciones de baja escala.[8].

### <span id="page-19-0"></span>**1.2 Turbinas eólicas**

Una turbina eólica es el nombre que se le da a la máquina mecánica que es capaz usar la energía del viento y convertirla en energía eléctrica. Estas se clasifican en dos principalmente: verticales y horizontales, esto depende de la posición del rotor y sus aspas. También hay otros tipos de turbinas eólicas, grandes y pequeñas, las cuales tienen su denominación debido a la energía que generan y al diámetro de sus aspas [9].

Los componentes principales de un aerogenerador o turbina eólica de eje horizontal son: Rotor, Caja de engranajes, Generador, Torre [10], mostrados en la figura 4.

### <span id="page-19-1"></span>**Figura 4.**

#### *Piezas de una turbina eólica*

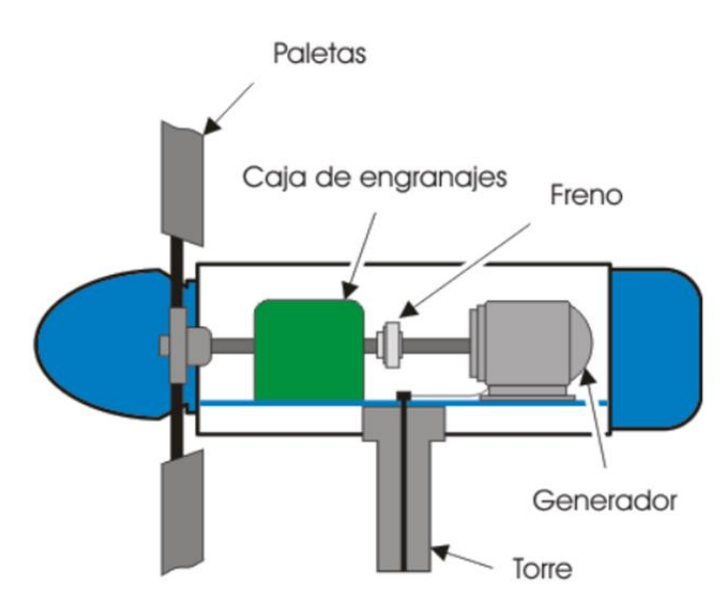

*Nota.* La imagen 4 muestra los componentes de una turbina eólica horizontal. Tomado de: Gecko Solar. "¿Cómo funciona un aerogenerador o turbina eólica?". [En línea]. [https://geckosolarmexico.mx/aerogeneradores-turbinas](https://geckosolarmexico.mx/aerogeneradores-turbinas-eolicas/)[eolicas/.](https://geckosolarmexico.mx/aerogeneradores-turbinas-eolicas/)

El rotor está compuesto por palas que están diseñadas para que al momento de que el viento entre en contacto con estas provocando un movimiento circular. La caja de engranajes se usa para "aumentar la frecuencia para la producción eléctrica" [10].

El generador es el componente que convierte la rotación producida por el flujo de viento capturada por las aspas en energía eléctrica, la cual es transportada por cable para ser enviadas a la red de distribución eléctrica, para turbinas de escalas bastante grandes se manejan generadores con mayor capacidad, los cuales pueden llegar incluso hasta los 2 MW. La torre es el componente que eleva todo el montaje, anteriormente nombrado para que estos puedan captar la velocidad del viento, ya sea entre 40 y 100 metros de altura y también permite el acceso a la turbina para su mantenimiento. Un aspecto que destaca a la hora de diseñar la torre es que este sea capaz de eliminar la resonancia en las frecuencias entre las aspas y la torre [10].

#### <span id="page-20-0"></span>**1.2.1** *Turbinas eólicas de eje horizontal*

Este tipo de aerogeneradores, con disposición de su eje de rotación horizontal, se caracterizan por girar las palas en dirección perpendicular a la velocidad del viento. Se clasifican a su vez en aeroturbinas lentas y rápidas, según la velocidad de giro de sus rotores. Las últimas son las que se conectan a la red, mientras que las primeras suelen funcionar en "isla". Utilizando términos más precisos, diremos que una aeroturbina rápida es aquella en la que la componente de sustentación es mayor que la componente de resistencia, dando lugar a unas velocidades específicas altas [12].

Algunas ventajas que poseen este tipo de turbinas son: que posee una alta eficiencia, cada una de sus palas va a recibir la potencia del viento desde cualquier punto de rotación y que debido a la altura de la torre el aerogenerador se puede acceder a fuertes corrientes de viento.

En desventajas tenemos que requiere de un sistema de control adicional de yaw (el cual es un sistema para proteger y tener control sobre los componentes que intervienen en el giro de la góndola) para poder orientar dichas palas de acuerdo con la dirección de viento. Por otra parte, también requiere de una construcción sólida de la torre que permita sostener la góndola y por último para el mantenimiento de la góndola es necesario que el generador, el tren de engranaje y el transformador estén elevados [13].

#### <span id="page-21-0"></span>**1.2.2** *Turbinas eólicas de eje vertical*

Cómo su nombre lo indica el eje de rotación de las aspas de este aerogenerador es vertical. El rotor de este aerogenerador consta de unas finas palas simétricas que tienden a estar entre 3 y 4, las cuales están unidas a un eje giratorio, con una curva que está especialmente diseñada para poder obtener el máximo rendimiento entre las uniones del eje. El modelo de curva más comúnmente utilizado en este tipo de aerogenerador es el denominado troposkein (Figura 5). Al igual que los demás aerogeneradores de tipo vertical, el modelo Darrieus no necesita de un sistema de orientación. Gracias a esta última característica de captación omnidireccional tiene la facilidad de poder ser fácilmente instalado en cualquier tipo de terreno sin la necesidad de levantar torres altas para su correcto funcionamiento. Las aspas de este tipo de aerogeneradores tienden a tener una gran fuerza centrífuga, provocando un alto nivel de tensión sobre los mismos, debido a esto las aspas tienden a ser más económicas que los modelos convencionales. Este rotor tiene como problema principal que no puede arrancar por sí solo, es necesario un sistema de arranque secundario, aunque una vez esté en marcha tiene la capacidad de mantenerse sin ningún problema gracias a su aerodinámica y al diseño de sus palas. Una mejor perspectiva de diseño que permitiría obtener buenas características de arranque es aumentar la solidez del rotor, esto por medio de hojas asimétricas o curvadas en forma de un perfil aerodinámico [14].

#### **Figura 5**.

<span id="page-22-1"></span>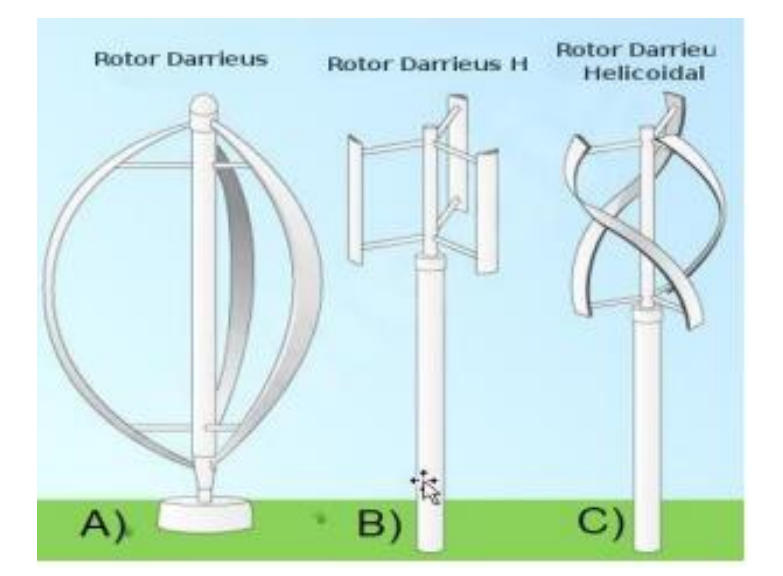

*Tipos de aerogeneradores verticales tipo Darrieus.*

*Nota.* La imagen muestras algunas de los distintas turbinas eólicas verticales que existen. Tomado: M. Cerón, R. Castillo y E. Mario, "Diseño de un rotor eólico tipo Darrieus helicoidal", vol. 1, no.2, pp.34-41, Jun, 2017. **[En línea]**. [https://www.ecorfan.org/spain/researchjournals/Ingenie](https://www.ecorfan.org/spain/researchjournals/Ingenieria_Mecanica/vol1num2/ECORFAN_Revista%20_de%20_Ingenier%C3%ADa_Mec%C3%A1nica_V1_N2.pdf#page=41) [ria\\_Mecanica/vol1num2/ECORFAN\\_Revista%20\\_de%](https://www.ecorfan.org/spain/researchjournals/Ingenieria_Mecanica/vol1num2/ECORFAN_Revista%20_de%20_Ingenier%C3%ADa_Mec%C3%A1nica_V1_N2.pdf#page=41) [20\\_Ingenier%C3%ADa\\_Mec%C3%A1nica\\_V1\\_N2.pd](https://www.ecorfan.org/spain/researchjournals/Ingenieria_Mecanica/vol1num2/ECORFAN_Revista%20_de%20_Ingenier%C3%ADa_Mec%C3%A1nica_V1_N2.pdf#page=41) [f#page=41.](https://www.ecorfan.org/spain/researchjournals/Ingenieria_Mecanica/vol1num2/ECORFAN_Revista%20_de%20_Ingenier%C3%ADa_Mec%C3%A1nica_V1_N2.pdf#page=41)

Aunque el rotor de palas rectas (Imagen 1 B) también es uno de los principales tipos de rotores creados por el francés George Jeans Marry Darrieus en 1931, la variante de este, es decir, el rotor Darrieus de palas helicoidales (Imagen 1 C) tiene una gran ventaja con respecto al de palas rectas, y es que gracias a la curvatura que se encuentra presente en los álabes puede captar mejor el viento [15].

#### <span id="page-22-0"></span>**1.3 Funcionamiento del rotor de una turbina eólica helicoidal-vertical tipo Darrieus**

El principio de funcionamiento que tienen los aerogeneradores de eje vertical es similar a la aerodinámica que encontramos en un perfil aerodinámico, es decir, cuando un fluido entra en contacto con un perfil aerodinámico, el gradiente de presión sobre la superficie genera unas fuerzas sobre este. Dichas fuerzas se van a dividir en componentes paralelo y perpendicular a la dirección del viento produciendo lo que se denomina fuerza de arrastre y de sustentación, respectivamente. La dirección y magnitud de la fuerza resultante depende del ángulo de ataque, que es el ángulo que se crea entre la línea de cuerda del perfil y la dirección de la velocidad del viento [14].

#### <span id="page-23-0"></span>**Figura 6**.

*Representación del ángulo de ataque.*

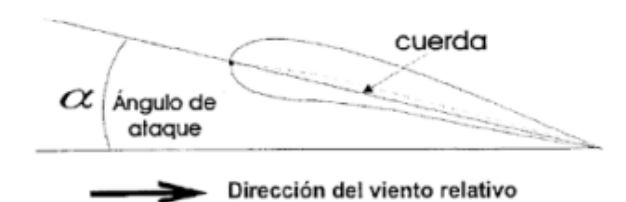

*Nota.* La figura 6 muestra la forma de obtención del ángulo de ataque en un perfil de un álabe. Tomado de: N. N. Mendoza, *Diseño De Un Generador Eólico De Eje Vertical Tipo Darrieus Helicoidal De 3 KW*, tesis Maestría. Facultad de Ingenierías, Instituto tecnológico de Pachuca, Pachuca de Soto, México, 2017.

Para un perfil aerodinámico que es considerado simétrico se denomina línea de cuerda a la línea central que se encuentra en la sección transversal del perfil aerodinámico. Una característica clave en la mayoría de las superficies aerodinámicas es la relación de elevaciónarrastre (L/D). Esta relación aumenta cuando el ángulo de ataque también tiene un aumento hasta llegar a un punto en el que el flujo se va a separar de la superficie aerodinámica. A esta separación se le suele denominar bloqueo. Cuando el ángulo de ataque es lo suficientemente grande para generar este bloqueo, la relación elevación-arrastre se va a ver afectada disminuyendo. Para poder tener un rendimiento aerodinámico que se considere óptimo, se debe evitar llegar a la condición de bloqueo [14].

#### <span id="page-24-0"></span>**1.4 Análisis dinámico del rotor en 2D.**

El análisis dinámico del rotor sirve como ayuda para entender su comportamiento, con el fin de identificar los principales parámetros de funcionamiento y así implementarlos en las simulaciones. Un elemento de fluido rotatorio en el álabe unido al rotor va a experimentar un componente tangencial de la velocidad debido a dicha rotación,  $-\Omega$  x r, el vector del viento local,  $\boldsymbol{U_{vl}}$ , y una velocidad inducida, en la cual se incluye las velocidades inducidas por la estela y la interferencia entre las palas, representada por **v**. El componente resultante que actúa sobre el perfil aerodinámico es la velocidad aparente del viento:

**Ecuación 1:** Velocidad aparente del viento

$$
V = U_{vl} + (-\Omega \, x \, r \,) + v
$$

Este componente golpea a la pala a determinado ángulo de ataque con respecto a la cuerda del perfil aerodinámico y esto puede expresarse como: [14]

**Ecuación 2**: Ángulo de ataque

$$
\alpha = \arccos\left(\frac{V^* - \hat{e}_{\theta}}{\|V\|}\right)
$$

Donde (ver figura 7):

Ω: Velocidad angular

r: Radio de la circunferencia

V: Velocidad aparente del viento

 $v$ : Velocidades inducidas por la estela e interferencia entre las palas

U: Vector viento local

α: Ángulo de ataque

### <span id="page-25-0"></span>**Figura 7**.

*Triángulos de velocidad y fuerzas aerodinámicas resultantes durante el funcionamiento. Vista superior de un rotor de eje vertical de tres palas en 2D*.

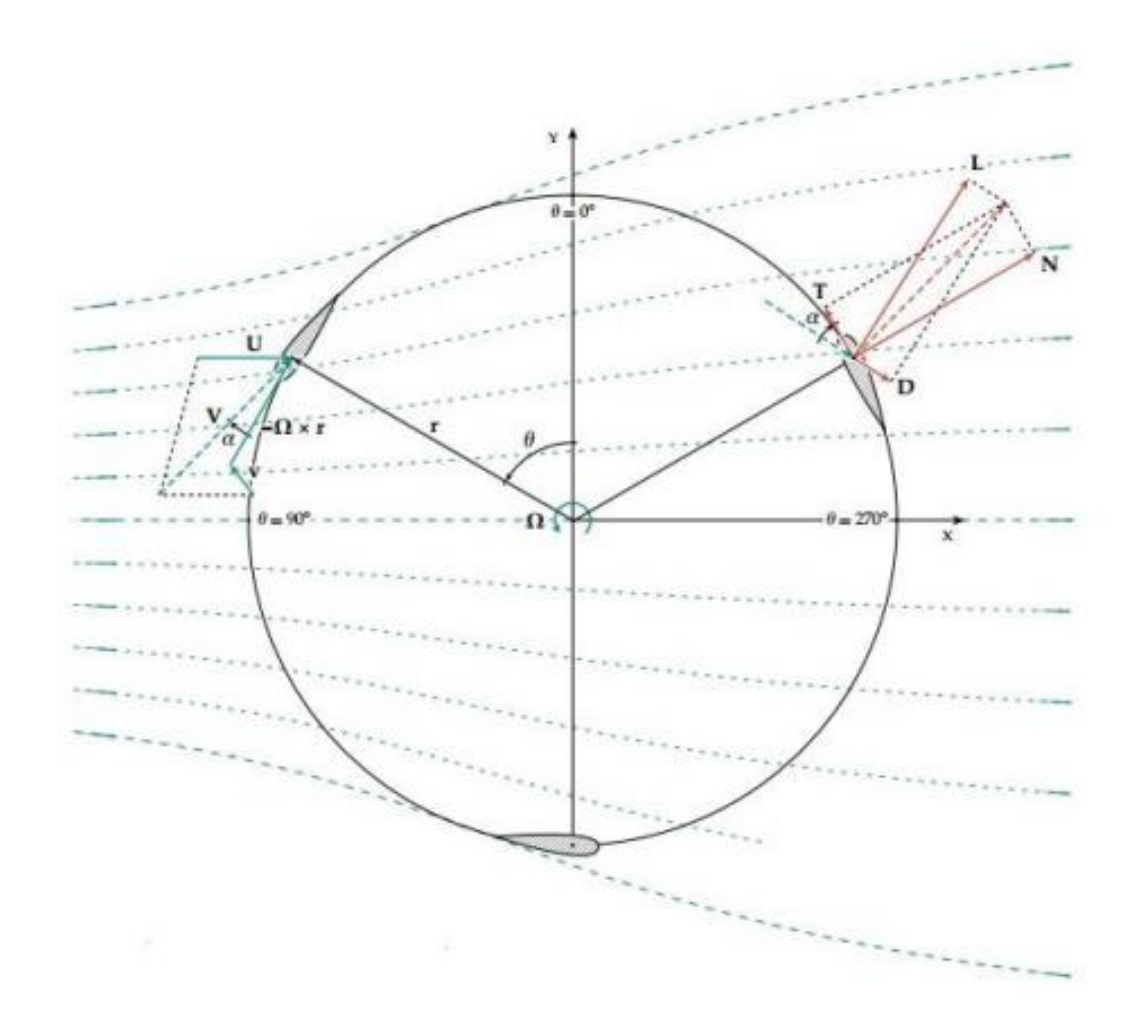

*Nota.* La figura 7 muestra los triángulos de velocidades en la entrada de los álabes en una turbina eólica de 3 álabes. Tomado de: N. N. Mendoza, *Diseño De Un Generador Eólico De Eje Vertical Tipo Darrieus Helicoidal De 3 KW*, tesis Maestría. Facultad de Ingenierías, Instituto tecnológico de Pachuca, Pachuca de Soto, México, 2017.

El ángulo de ataque conduce a la generación de sustentación, arrastre y un momento de lanzamiento, respectivamente dados por:

**Ecuación 3,4 y 5:** Generación de sustentación, arrastre y momento.

$$
L = Clqc\left(\hat{e}_z x \frac{V}{\|V\|}\right) dz
$$

$$
D = Clqc\left(\hat{e}_z \frac{V}{\|V\|}\right) dz
$$

$$
M = Clqc^2 \hat{e}_z dz
$$

Donde:

L: Sustentación

D: Arrastre

M: Momento

Cl: Coeficiente de sustentación

c: Cuerda del perfil

q= Presión dinámica del viento; que se define como:

**Ecuación 6:** Presión dinámica del viento.

$$
q=\frac{1}{2}\rho(V,V)
$$

Donde  $\rho$  representa la densidad del aire. Los coeficientes adimensionales de sustentación, arrastre y momento de lanzamiento (Cl, Cd y Cm) [13]. Se examina más a fondo lo explicado anteriormente en la Figura 8.

#### <span id="page-27-0"></span>**Figura 8**.

*Coeficientes de sustentación, arrastre y momento de lanzamiento que actúan sobre el centro aerodinámico de la sección transversal del álabe.*

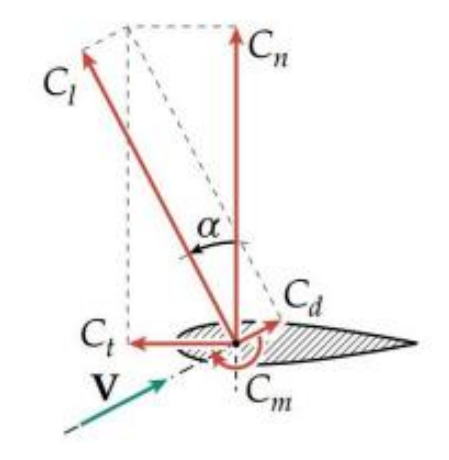

.

*Nota.* La figura 8 muestra los vectores de coeficiente de sustentación, arrastre y momento en un perfil de un álabe. Tomada de: N. N. Mendoza, *Diseño De Un Generador Eólico De Eje Vertical Tipo Darrieus Helicoidal De 3 KW*, tesis Maestría. Facultad de Ingenierías, Instituto tecnológico de Pachuca, Pachuca de Soto, México, 2017.

El torque neto se puede obtener a partir de la descomposición de los coeficientes de arrastre y sustentación en coeficientes de fuerza tangencial  $(T)$  y normal  $(N)$ . Correspondiente:

**Ecuación 7 y 8**: Coeficiente de fuerza normal y tangencial.

 $Cn = Cl \cos \alpha + Cd \sin \alpha$ 

$$
Ct = Cl \sin \alpha - Cd \cos \alpha
$$

En muchos casos, es conveniente utilizar un par de torsión y una potencia adimensional para hacerlos independientes de las condiciones de funcionamiento. Los coeficientes de potencia y de par se dan por:

**Ecuación 9 y 10:** Coeficiente de potencia y de par.

$$
Cq = \frac{Q}{\frac{1}{2}\rho U^2 \infty AR'}
$$

$$
Cp = \frac{Q}{\frac{1}{2}\rho U^3 \infty A'}
$$

Donde A es el área frontal del rotor ( $A = 2Rh$  para un VAWT), R el radio del rotor, y Q como el caudal del fluido.

En la literatura el subíndice  $\infty$  indica condiciones de flujo libre. [14].

### <span id="page-28-0"></span>**1.5 Tip Speed Ratio (TSR)**

Tip Speed Ratio o mejor conocido por sus siglas TSR se refiere a la relación que existe entre la velocidad del viento y la velocidad en la punta del aspa de un aerogenerador.

**Ecuación 11**: Ecuación de cálculo de TSR  $TSR =$ Velocidad en la punta del aspa Velocidad del viento Tomado de "Wind Energy Math Calculations" [16]

Es de vital importancia conocer cuál es el TSR a manejar porque este valor va a ayudar a maximizar la potencia y eficiencia del aerogenerador ya que si las aspas giran muy lento bastante viento pasará a través de estas y no se generará mucha energía, en cambio si las aspas giran muy rápido estas provocan que el viento se vuelva turbulento y por ende actuar como si fueran un muro [16].

**Ecuación 12**: Ecuación para conocer el TSR optimo

 $TSR$  para maxima potencia  $=$  $4*\pi$  $\boldsymbol{n}$ 

Tomado de "Wind Energy Math Calculations" [16]

Donde

n: Es número de álabes del aerogenerador

#### <span id="page-29-0"></span>**1.6 Simulación numérica computacional o dinámica computacional de fluidos**

El software ANSYS es una herramienta empleada para la resolución de muchos problemas que consideran diferentes fenómenos físicos, debido a que tiene la capacidad de realizar la geometría, mallado y cálculos de estos. Este software está compuesto de varios módulos que sirven para diferentes aplicaciones tales como análisis electromagnético, mecánico, térmico, de fluidos y sólidos [17].

Muchos de los problemas de la ingeniería y de las ciencias aplicadas están gobernados por ecuaciones diferenciales. Los fenómenos de transporte que se encuentran en diferentes aplicaciones o los problemas del mundo real impiden obtener una solución exacta ya que muchas veces las ecuaciones que los gobiernan no tienen una solución analítica exacta, por lo que se recurre a técnicas numéricas de solución. Diferentes métodos de discretización y solución son utilizados, como son: diferencias finitas, elementos y volúmenes finitos. El Método de los Elementos Finitos es una de estas técnicas numéricas, muy apropiada para su implementación en computadores dada su facilidad para el manejo de algoritmos numéricos, rapidez en los cálculos y precisión en la respuesta. Esta técnica puede ser aplicada para resolución de problemas de diversa índole: mecánica de sólidos, mecánica de fluidos, transferencia de calor, vibraciones, etc. [18].

#### <span id="page-29-1"></span>**1.6.1** *Parámetros de modelamiento turbina eólica Darrieus vertical-helicoidal*

En el trabajo de Aslam et. al., 2012 [19] Se realizó un estudio de turbinas eólicas de eje vertical VAWT (Vertical Axis Wind Turbine), junto con sus ventajas y desventajas, además de analizar diversas configuraciones para mejorar su coeficiente de potencia Cp y su relación con la velocidad de punta TSR (Tip Speed Ratio). Para este tipo de turbinas se tiene en cuenta las condiciones de operación óptimas para la búsqueda de un mejor rendimiento. Como conclusión, se encuentra que el diseño más utilizado es la turbina de hoja recta, por sus resultados aerodinámicos, haciendo pruebas en una turbina tipo H (como el que se mostró en la Figura 4 1B). El diseño geométrico del perfil alar es sumamente importante para el rendimiento, al igual que los ángulos de ataque a los cuales se someterá el perfil. Por ejemplo, realizaron pruebas con variaciones de cargas axiales y momentos, para un ángulo de ataque entre -7° a +3° donde la velocidad varía, todo esto implementando en dinámica de fluidos computacional CFD (Computational Fluid Dynamics). [19].

## <span id="page-30-0"></span>**1.7 Selección de geometría**

En este trabajo se va a utilizar la geometría de una turbina Darrieus tipo helicoidal con las especificaciones de la Tabla 1 los cuales se asemejan bastante a las especificaciones geométricas usadas en el trabajo "The Darrieus wind turbine: Proposal for a new performance prediction model based on CFD"[20] , ( la geometría se muestra en la Figura 9).

## **Tabla 1**.

*Especificaciones de la turbina Darrieus Vertical tipo Helicoidal a trabajar.*

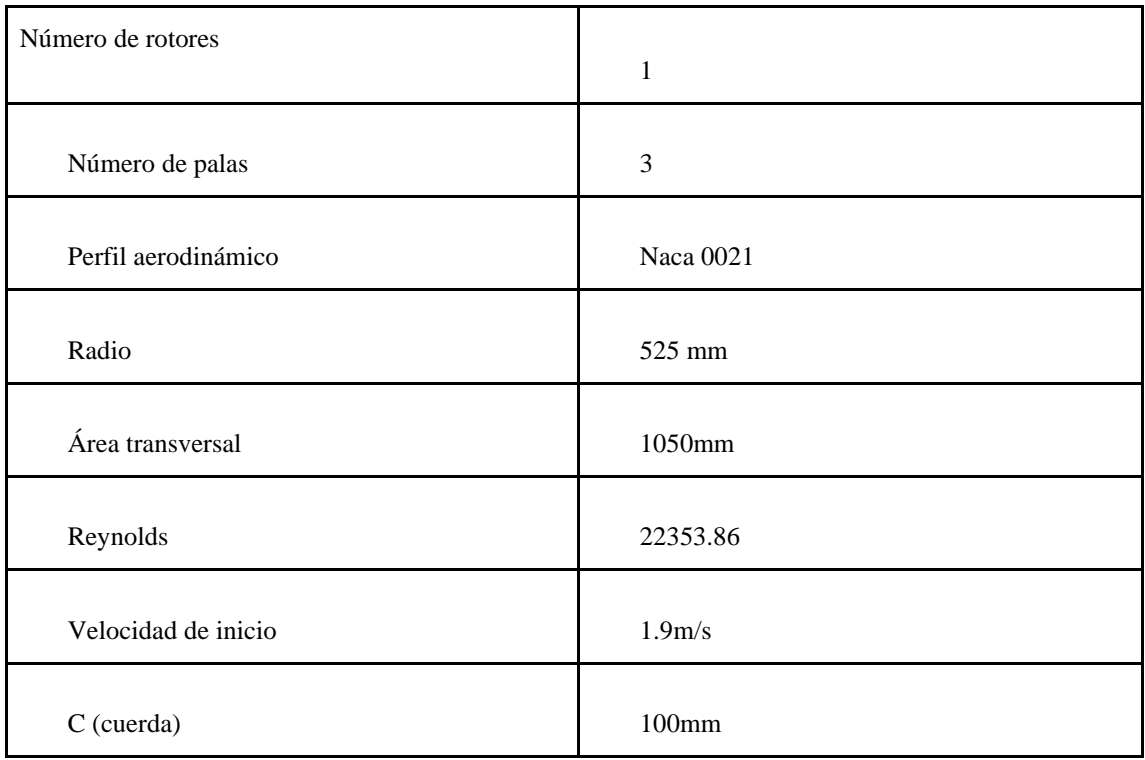

*Nota.* La tabla 1 contienen las especificaciones a tomar en cuenta de la turbina eólica vertical helicoidal a trabajar en este proyecto.

## <span id="page-31-0"></span>**Figura 9**.

Turbina Darrieus Tipo helicoidal de 3 kW a simular

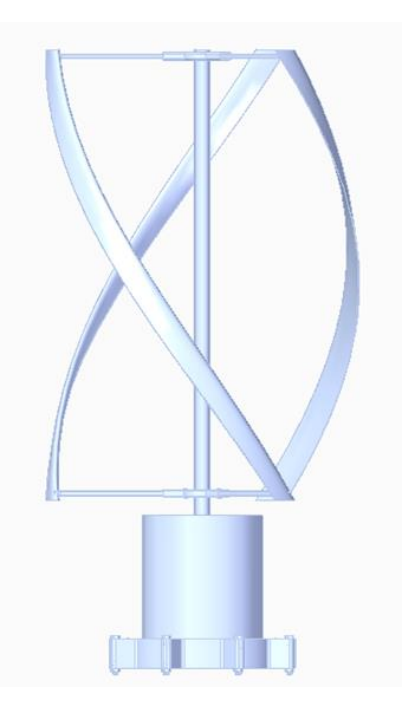

*Nota.* Geometría en 3D de la turbina eólica vertical helicoidal a trabajar en el proyecto.

Comercialmente las turbinas tipo Darrieus tienen muchas variaciones, ya sea la cantidad de palas, perfiles, largo o ancho de las palas (según la cantidad de energía que se desea generar), incluso se han creado híbridos entre distintos tipos de turbinas VAWT con el fin de buscar la forma de poder maximizar la energía que puede ser generada por estos aerogeneradores.

## <span id="page-32-0"></span>**2. ASPECTOS FUNDAMENTALES DE LA DINÁMICA DE FLUIDOS Y SIMULACIÓN COMPUTACIONAL**

#### <span id="page-32-1"></span>**2.1 Dinámica de Fluidos Computacional (CFD)**

Es una metodología que permite el análisis del comportamiento de sistemas de fluidos, transferencia de calor y reacciones químicas por medio de simulaciones numéricas por computador, de ahí su nombre en inglés (Computational Fluid Dynamics) [21]. Esta metodología es usada tanto en la industria como en el ámbito experimental e investigativo, ya que es una forma muy precisa de obtener resultados a problemas de ingeniería, sin necesidad de fabricar prototipos o realizar cambios experimentales que puedan o no causar mejoras [22].

#### <span id="page-32-2"></span>**2.2 Ecuaciones de gobierno**

Se les considera ecuaciones gobernantes a todas aquellas ecuaciones diferenciales que describen el fenómeno físico que se desea analizar. Existen tres leyes de conservación que gobiernan la física de la mayoría de los problemas de ingeniería y que son solucionadas por medio del software de CFD [23], estas son: ley de conservación de masa, conservación de momentum y conservación de energía.

#### <span id="page-32-3"></span>**2.2.1** *Ecuación de Conservación de la masa*

La ecuación de conservación de la masa o de continuidad establece que la masa de un fluido se debe conservar, es decir, la masa que entra a un volumen de control en un intervalo de tiempo debe ser igual a lo que va a salir ya sea si se analiza un flujo compresible o incompresible. Normalmente se trabaja describiendo el problema en un sistema coordenado rectangular en el que se encuentran los 3 planos cartesianos (x,y,z) sobre los cuales la ecuación de conservación de masa toma la forma de la Ecuación 1, sin embargo, dependiendo del problema se puede describir el problema en coordenadas polares.

**Ecuación 13.** Ecuación de conservación de la masa

$$
\frac{\partial \rho}{\partial t} + \frac{\partial (\rho u)}{\partial x} + \frac{\partial (\rho v)}{\partial y} + \frac{\partial (\rho w)}{\partial z} = 0
$$

Tomado de: "An Introduction to Computational Fluid Dynamics" [21]

donde,

ρ: Densidad del fluido

t: Tiempo

u: Componente de velocidad en x

ν: Componente de velocidad en y

w: Componente de velocidad en z

### <span id="page-33-0"></span>**2.2.2** *Ecuación de conservación de Momentum*

La ecuación de conservación de Momentum o ecuación de cantidad de movimiento linear es la forma general de la aplicación de la segunda ley de Newton sobre un volumen de control de fluido, [24]. Cuando se escribe el cambio de cantidad de movimiento en un fluido, debe aclararse si se está asumiendo un fluido viscoso o no. Como en la realidad, todos los fluidos tienen viscosidad, al agregar esta propiedad al balance de fuerzas, aparecen términos de esfuerzos sobre el volumen de control, dando lugar a las ecuaciones denominadas Ecuaciones de Navier-Stokes, que en palabras más sencillas son las ecuaciones en las diferentes componentes vectoriales de la ecuación de conservación de momentum para flujos viscosos.

### **Ecuación 14.** Ecuación de momentum

$$
\frac{\partial(\rho u)}{\partial t} + \frac{\partial(\rho u^2)}{\partial x} + \frac{\partial(\rho u v)}{\partial y} + \frac{\partial(\rho u w)}{\partial z} = -\frac{\partial p}{\partial x} + \frac{1}{Re} \left[ \frac{\partial \tau_{xx}}{\partial x} + \frac{\partial \tau_{xy}}{\partial y} + \frac{\partial \tau_{xz}}{\partial z} \right]
$$

$$
\frac{\partial(\rho v)}{\partial t} + \frac{\partial(\rho u v)}{\partial x} + \frac{\partial(\rho v^2)}{\partial y} + \frac{\partial(\rho v w)}{\partial z} = -\frac{\partial p}{\partial y} + \frac{1}{Re} \left[ \frac{\partial \tau_{xy}}{\partial x} + \frac{\partial \tau_{yy}}{\partial y} + \frac{\partial \tau_{yz}}{\partial z} \right]
$$

$$
\frac{\partial(\rho w)}{\partial t} + \frac{\partial(\rho u w)}{\partial x} + \frac{\partial(\rho v w)}{\partial y} + \frac{\partial(\rho w^2)}{\partial z} = -\frac{\partial p}{\partial z} + \frac{1}{Re} \left[ \frac{\partial \tau_{xz}}{\partial x} + \frac{\partial \tau_{zy}}{\partial y} + \frac{\partial \tau_{zz}}{\partial z} \right]
$$

Tomado de "Navier-Stokes Equations 3 dimension Unsteady" [25].

donde,

- ρ: Densidad del fluido
- t: Tiempo

#### p: Presión

u: Componente de velocidad en x

- ν: Componente de velocidad en y
- w: Componente de velocidad en z
- Re: Número de Reynolds
- τ: Esfuerzo cortante

### <span id="page-34-0"></span>**2.3 Modelo de Discretización**

Dado que las ecuaciones que gobiernan el comportamiento del flujo son ecuaciones diferenciales parciales sin una solución exacta, su solución debe hacerse de forma numérica, para esto es necesario realizar una discretización del dominio y por lo tanto de las ecuaciones, de forma que se obtenga un sistema de ecuaciones algebráicas.

Los modelos de discretización son aquellos métodos de solución de sistemas de ecuaciones diferenciales para CFD, los valores de las incógnitas de las ecuaciones son definidos en cada punto del espacio y el tiempo [26].

#### <span id="page-34-1"></span>**2.3.1** *Volúmenes Finitos*

Uno de los métodos más utilizados en las simulaciones CFD y que se ha convertido en el favorito de los ingenieros y científicos es el método de volúmenes finitos (Finite Volume Method) debido a que al momento de realizar simulaciones complejas con flujos multifásicos o muy turbulentos el método de elementos finitos (Finite Element Method) tiene problemas y se ve en la obligación de usar el método de volúmenes finitos para asegurar buenos resultados [27].

Este modelo de discretización respeta los principios de conservación de la masa, continuidad y energía. Los pasos que se realizan con este modelo son:

- 1. Descomponer el dominio en volúmenes de control
- 2. Formular las ecuaciones integrales de conservación para cada volumen de control
- 3. Aproximar numéricamente las integrales

4. Aproximar los valores de las variables en las caras y las derivadas con la información de las variables nodales

5. Ensamblar y resolver el sistema algebraico obtenido [27].

#### <span id="page-35-0"></span>**2.4 Algoritmos de Solución**

Los programas de simulación que realizan modelamientos de fluidos en movimiento (CFD) utilizan diferentes algoritmos para solucionar el sistema de ecuaciones algebraicas resultante del proceso de discretización. El fin de los algoritmos es resolver las variables de flujo como lo son la velocidad, presión, densidad y temperatura [28].

#### <span id="page-35-1"></span>**2.4.1** *SIMPLE (Semi-Implicit Method for Pressure Linked Equations)*

Por sus siglas en inglés (Semi-Implicit Method for Pressure Linked Equations) es uno de los métodos de solución de ecuaciones de Navier-Stokes para programas de simulación de fluidos en dos dimensiones (2D) y tres dimensiones (3D), este algoritmo de solución se resumen en realizar la derivación por presión a las ecuaciones de momentum y continuidad para que después de se realice una corrección en el campo de la velocidad para que este satisfaga las ecuaciones de momentum y continuidad [29].
### **Figura 10**.

### *Diagrama de Flujo del algoritmo SIMPLE.*

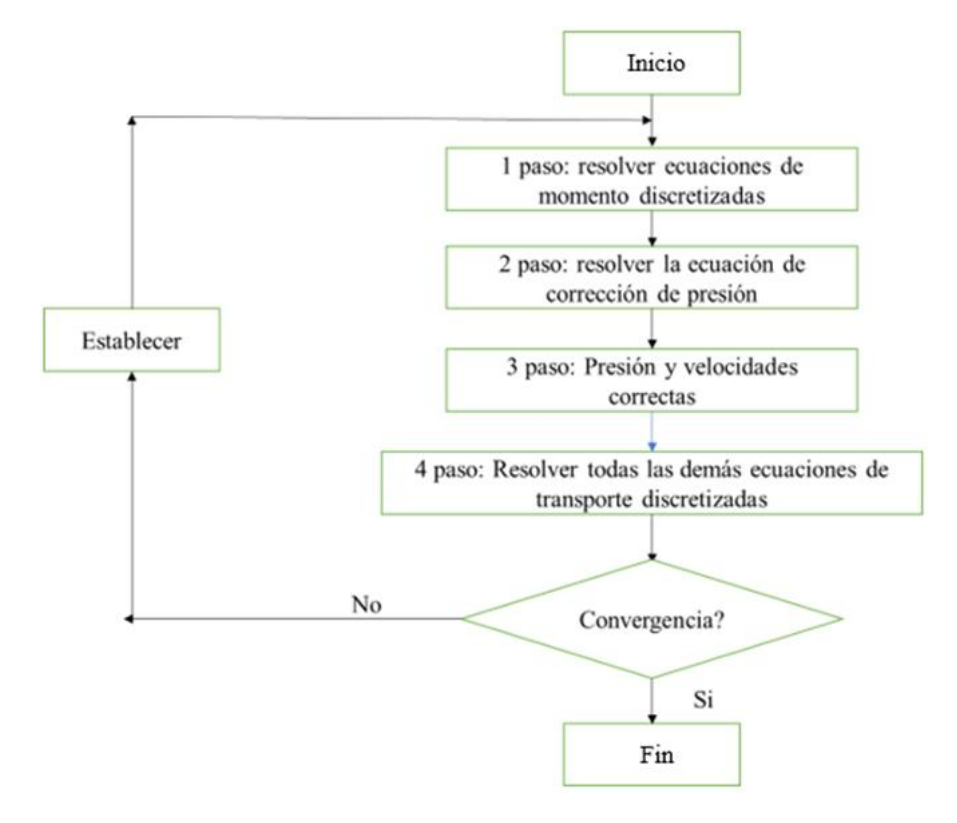

*Nota.* El diagrama muestra los pasos y proceso que realiza el algoritmo solucionador SIMPLE. Autoría propia con referencia de: H K Versteeg y W Malalasekera. (2006). *An Introduction to Computational Fluid Dynamics.* [En línea]. Disponible: [http://ftp.demec.ufpr.br/disciplinas/TM702/Versteeg\\_Malalasekera](http://ftp.demec.ufpr.br/disciplinas/TM702/Versteeg_Malalasekera_2ed.pdf) [\\_2ed.pdf.](http://ftp.demec.ufpr.br/disciplinas/TM702/Versteeg_Malalasekera_2ed.pdf)

### **2.4.2** *PISO* **(***Pressure-Implicit with Splitting of Operators***)**

Sus siglas en inglés significan (Pressure-Implicit with Splitting of Operators), creado por Issa en 1986, se puede considerar que este algoritmo de solución realiza el mismo procedimiento que el algoritmo SIMPLE, pero realizando un paso más de predicción y dos más de corrección [21], por lo cual se considera que el algoritmo PISO es en realidad una extensión del algoritmo SIMPLE, pero con una mejora en los resultados obtenidos gracias a los pasos extra añadidos

### **Figura 11**.

*Diagrama de Flujo del algoritmo PISO.*

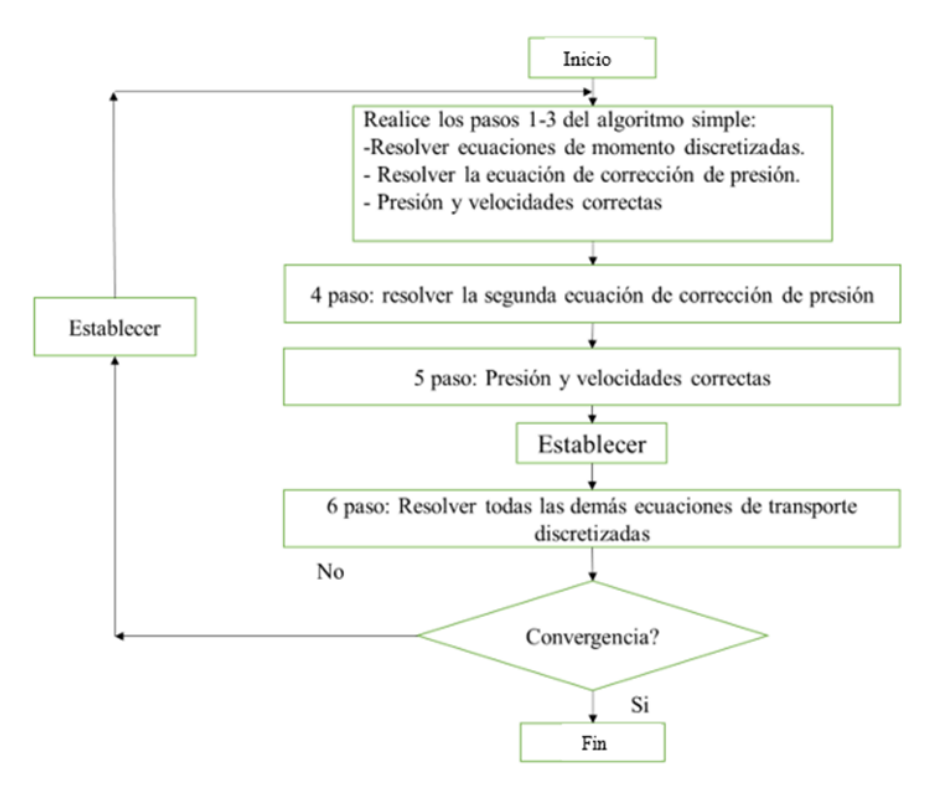

*Nota.* El diagrama muestra los pasos y proceso que realiza el algoritmo solucionador PISO Autoría propia con referencia de: H K Versteeg y W Malalasekera. (2006). *An Introduction to Computational Fluid Dynamics.* [En línea]. Disponible: [http://ftp.demec.ufpr.br/disciplinas/TM702/Versteeg\\_Malalasekera](http://ftp.demec.ufpr.br/disciplinas/TM702/Versteeg_Malalasekera_2ed.pdf) [\\_2ed.pdf.](http://ftp.demec.ufpr.br/disciplinas/TM702/Versteeg_Malalasekera_2ed.pdf)

## **2.4.3** *COUPLE*

Este algoritmo también es de solución basada en la presión del modelo, puede resolver los problemas acoplada (couple). Este algoritmo basado en presión es considerado como una opción a tener en cuenta a la hora de hacer simulaciones de fluidos que hayan sido realizados usando el algoritmo SIMPLE, cabe destacar que una de las características por las cuales se usa el algoritmo COUPLE es debido a que la calidad de la malla a trabajar no es muy buena para la simulación a realizar, condición que afecta la calidad de los resultados deseados, o si opta por tomar pasos de tiempo (time step) muy altos para los resultados de la simulación [30].

### **2.5 Modelos de Rotación y de Turbulencia**

### **2.5.1** *Modelos rotacionales*

El método de modelo rotacional es necesario debido a que en este trabajo se busca simular una máquina rotacional, como lo es un aerogenerador vertical. "Los elementos rotativos (álabes, palas) simulan una rotación posicionados en un dominio bajo una velocidad angular, por su parte el fluido se mueve a través de este dominio y choca con el componente de estudio" [31]. En simulación numérica de fluidos la rotación de las turbinas se puede dar principalmente de dos formas: Multiple Reference Frames o Sliding (dynamic) mesh.

2.5.1.a Multiple Reference Frames. La finalidad de este modelo es que el dominio, y por consiguiente la malla, no se encuentra en movimiento. Este modelo se divide en una parte estacionaria y otra rotacional, tomando en cuenta las ecuaciones de gobierno de la simulación según el sistema de referencia que esté manejando la simulación. La principal ventaja de este modelo es que su costo computacional es bastante bajo en comparación con otros ya que no requiere la rotación real del dominio, sino que impone matemáticamente la velocidad de rotación en las ecuaciones gobernantes. Sin embargo, es necesario tener en cuenta que para las simulaciones con flujos inestables puede perder precisión ya que puede despreciar algunos fenómenos transitorios como el desprendimiento del vórtice [30].

En la implementación del modelo MRF de ANSYS FLUENT, el dominio computacional se divide en subdominios, cada uno de los cuales puede rotar o trasladarse con respecto al marco de referencia inercial. Las ecuaciones que gobiernan en cada subdominio se escriben con respecto al marco de referencia de ese subdominio. ANSYS FLUENT impone la continuidad de la velocidad absoluta,  $v_a$ , para proporcionar los valores vecinos correctos de velocidad para el subdominio en consideración. [30]

## **Figura 12**.

*Ejemplo de dominios para el moldeo rotacional MRF*

Zona estacionaria

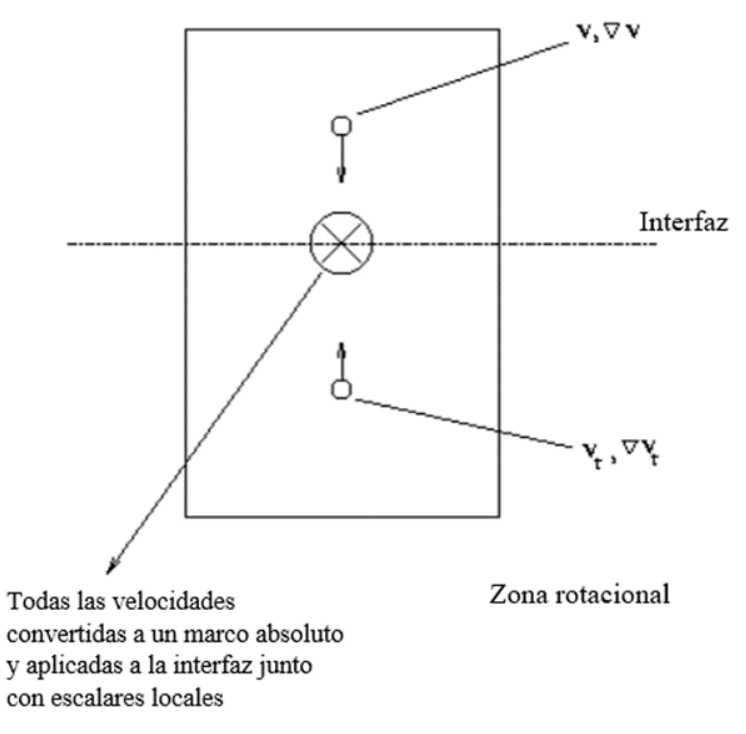

*Nota.* El diagrama muestra en forma de ejemplo como es el dominio computacional para un modelo rotacional MRF. Autoría propia con referencia de: ANSYS FLUENT 12.0 Theory Guide, 12<sup>ª</sup> ed., ANSYS Inc., 2600 Ansys Dr, Canonsburg, PA 15317, EE. UU, 2009 [En línea]. Disponible: [https://www.afs.enea.it/project/neptunius/docs/fluent/html/t](https://www.afs.enea.it/project/neptunius/docs/fluent/html/th/main_pre.htm) [h/main\\_pre.htm.](https://www.afs.enea.it/project/neptunius/docs/fluent/html/th/main_pre.htm)

Partiendo de la figura 12 se obtiene la ecuación 3 usando la velocidad de traslación υ<sub>t.</sub>

**Ecuación 15**: Velocidad absoluta

$$
v_a = v_r + (\omega \times r) + v_t
$$

Tomado de "ANSYS FLUENT 12.0 Theory Guide" [30].

Donde,

υt : Velocidad absoluta

υr: Velocidad relativa del marco rotacional

ω : Velocidad angular del marco estacionario

r : Vector posición desde el origen del marco rotacional

Y a su vez se puede conocer el vector gradiente de velocidad absoluta por medio de la siguiente ecuación

**Ecuación 16:** Vector Gradiente de la Velocidad absoluta

$$
\nabla v_a = \nabla v_r + \nabla(\omega \times r)
$$

Tomado de "ANSYS FLUENT 12.0 Theory Guide" [30]

Cuando la ecuación de velocidad absoluta es usada las ecuaciones de gobierno en cada subdominio son escritas con referencia al marco de referencia este, ya sea el marco rotacional o el marco estacionario, pero las velocidades se mantienen en su forma absoluta [30].

2.5.1.b Sliding Mesh. También conocido como Dynamic Mesh Motion es aquel modelo que puede modelar flujo a pesar de que la forma del dominio cambia con el pasar del tiempo, esto es causado por que el movimiento que tiene en dominio se da en los límites de este. Este modelo permite conocer la trayectoria del objeto que se encuentre afectado por las fuerzas aerodinámicas o hidrodinámicas del campo de flujo [32].

Es el modelo que demanda más recurso computacional debido a el movimiento de la malla rotacional y toma de datos, pero a su vez es el más preciso a la hora de simular flujos giratorios.

### **2.6 Modelos de turbulencia**

Ya que a altos números de Reynolds los flujos son clasificados como turbulentos, lo que quiere decir que la velocidad tiene un comportamiento aleatorio y el flujo es dominado por los efectos inerciales, es necesario utilizar modelos matemáticos que cierren el sistema de ecuaciones y que describan con cierto grado de precisión ese comportamiento estocástico como lo es la turbulencia. [33]

Estos modelos son ecuaciones de transporte semiempíricas que modelan el mezclado y difusión que se incrementa a causa de las estructuras turbulentas, los cuales están en función de la viscosidad del fluido y de la viscosidad turbulenta [34]

Entre los modelos de turbulencia que se suelen usar en CFD están: modelos LES, en este se resuelven de forma directa los movimientos de gran escala (grandes remolinos equivalente a large eddies en inglés) y los de pequeña escala son modelados y no resueltos directamente. También se encuentra el conocido DES: detached Eddy Simulation, el cual es un método en que se calculan de forma exacta los remolinos de gran escala y se modela con un promedio de Reynolds convencional los de pequeña escala, en la capa límite. En este caso, al comparar DES con LES, se debe indicar que en DES la pequeña escala es mucho mayor que la escala de la malla computacional [35].

Otro modelo usado con frecuencia es el modelo RANS (Reynolds Averaged Navier-Stokes Equations), el cual fue propuesto por Reynolds en 1895 y consiste en descomponer las variables de interés (velocidad, presión, etc.) en un valor medio y otro fluctuante.

### **2.6.1** *Modelo k-ε*

Este modelo se considera bastante estable y robusto por la gran cantidad de flujos turbulentos que maneja tanto en la industria como en procesos de transferencia de calor [35].

Es un modelo semiempírico ya que el proceso de derivación del modelo es realizado bajo las condiciones de fenomenología y empirismo. Este modelo permite la determinación de la longitud de la turbulencia y la escala de tiempo en la simulación basado en las ecuaciones de transporte de energía cinética turbulenta y su razón de disipación, de ahí los símbolos k y ε, respectivamente [36].

## **2.6.2** *Modelo k- ω*

El modelo k- ω es muy parecido al modelo k- ε ya que también trabaja con la ecuación de transporte de energía cinética turbulenta (k) pero en este caso usa la ecuación de tasa de disipación específica (ω), adicionalmente se le incorpora modificaciones para Reynols bajos, compresibilidad y la dispersión del flujo. Este es un modelo empírico que ha sido modificado con el pasar de los años, en donde se han añadido nuevos términos en las ecuaciones de k y ω, los cuales han permitido mejorar la precisión de los resultados esperados en las simulaciones [36].

## **2.6.3** *Modelo k-ω Transition(SST)*

Las siglas de este modelo significan (Shear-Stress Transport), este modelo combina la formulación del modelo k-ω y k- ε, ya que estas ecuaciones se multiplican por una función de combinación y luego se suman. La idea de combinar estos modelos es que aumente la precisión y confiabilidad para una sección amplia de flujos tales como ondas de choque transónicas, superficies aerodinámicas, etc. [36]

### **3. PREPROCESO**

### **3.1. Dominio Computacional**

Para poder realizar cualquier tipo de simulación en CFD es necesario contar con una región en la cual va a estar presente el flujo que se desea estudiar llamado dominio computacional. En este caso se puede dividir en 2, dominio exterior y dominio rotacional. Estos dominios son realizados para poder simular las condiciones en las cuales la turbina va a entrar en funcionamiento.

Para la creación del dominio computacional se utilizó el módulo de ANSYS Desing Modeler, allí se generó la geometría a partir de las coordenadas del perfil aerodinámico que se va a trabajar (NACA0021) en la turbina Darrieus vertical helicoidal de tres aspas, este perfil se muestra en la Figura 13. Es importante mencionar que este perfil ha sido usado en este tipo de aplicaciones y también ha sido validado por medio de publicaciones científicas, de allí su selección para el presente trabajo. Para generar los perfiles de las tres aspas de la turbina se busca que estén distribuidos en una circunferencia cada 120° para lograr la representación de la turbina vertical de 3 aspas.

#### **Figura 13**.

*Perfil aerodinámico.*

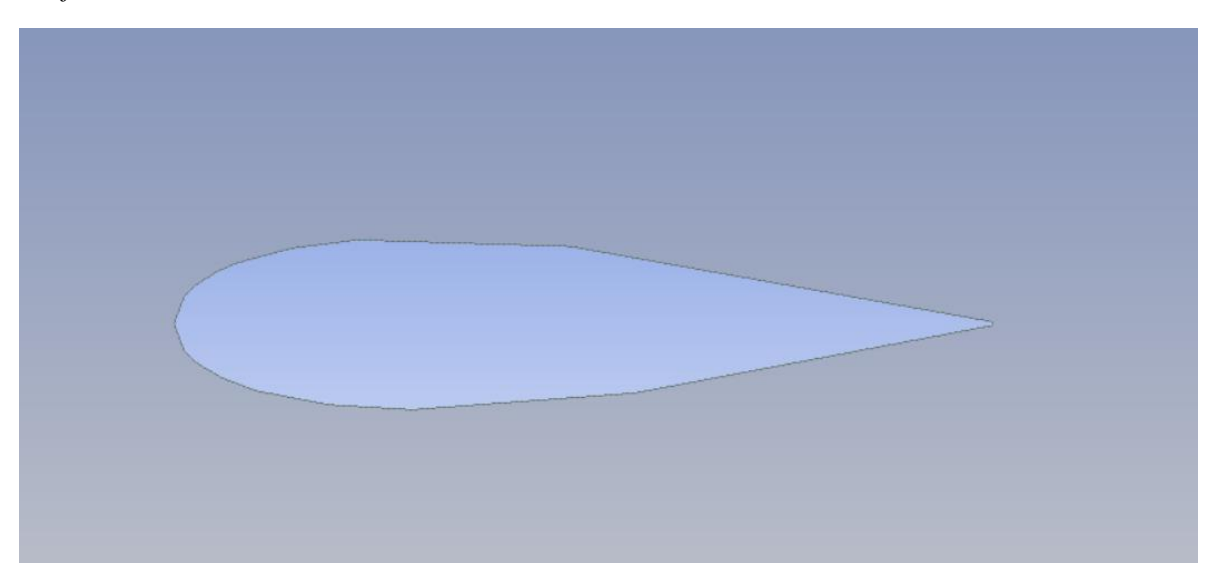

*Nota.* La figura 13 muestra el perfil del álabe superior de la turbina a trabajar en este proyecto.

El dominio rotacional es aquella área del dominio computacional que va a simular un movimiento rotacional, según la velocidad angular, que en este caso variará entre valores de 6.66 y 30.47 radianes sobre segundo. Este se genera con base en el artículo llamado "The Darrieus wind turbine: Proposal for a new performance prediction model based on CFD" [20]. Tomando como guía este artículo se tomó de un radio de 20 veces la cuerda partiendo desde el centro del aerogenerador, contando en su interior las coordenadas de los perfiles aerodinámicos [20].

## Figura 14.

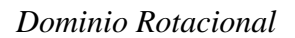

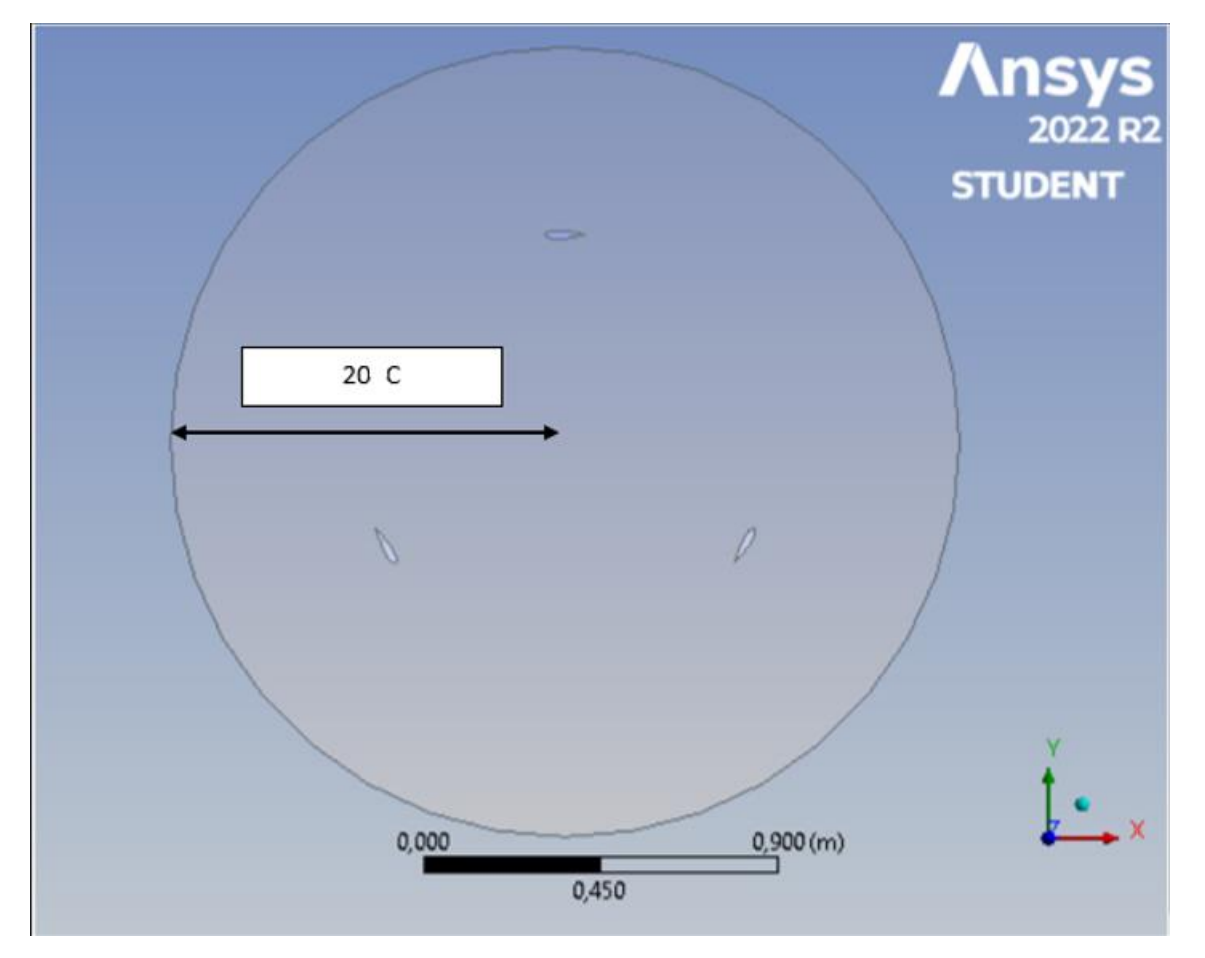

*Nota.* La figura 14 muestra el dominio rotacional necesario para realizar las simulaciones respectivas.

Se procede a realizar el dominio exterior, el cual es el espacio de la simulación por donde el viento circula según las especificaciones deseadas, este dominio debe ser de un tamaño suficiente de tal forma que las condiciones de frontera impuestas en el no afecten el comportamiento de flujo cerca de la turbina y de esta forma simular el comportamiento de un túnel de viento.

Se siguen los lineamientos del artículo titulado "Simulating Dynamic Stall in a 2D VAWT: Modeling strategy, verification and validation with Particle Image Velocimetry data" [34]. En el cual realizan un dominio exterior partiendo desde el centro del rotor de la turbina, tomando como margen 14 veces el diámetro del rotor hacia el outlet, 10 veces el diámetro del rotor hacia el inlet, 10 veces el diámetro del rotor hacia arriba y hacia abajo partiendo del centro del rotor del aerogenerador, la disposición del dominio computacional se muestra en la Figura 15.

## **Figura 15**.

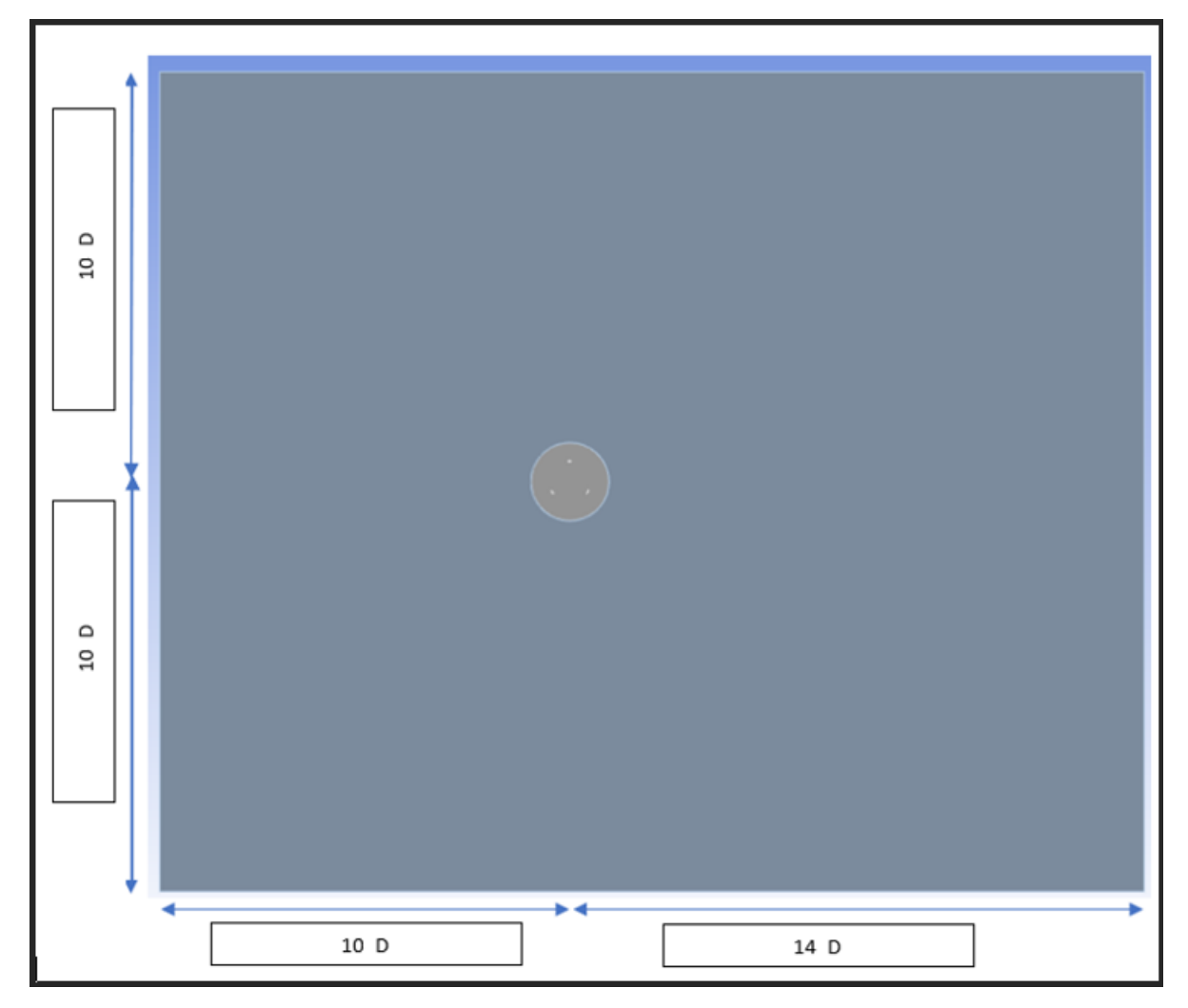

*Dimensión completa del dominio computacional.*

*Nota.* La figura 15 muestra el dominio computacional completo el cual permite realizar las simulaciones

### **3.2 Condiciones de bordes**

Las condiciones de bordes o de frontera son aquellas delimitaciones del dominio computacional las cuales necesitan ser nombradas y en las cuales se especifican los valores de las variables de interés para que sea posible resolver el sistema de ecuaciones. La condición de frontera por donde entra el fluido se denomina Inlet, por donde sale Outlet, en que partes el viento hace contacto con una superficie (Wall) y la sección que divide el dominio exterior y el dominio rotacional (Interface), cómo se muestra en la Figura 16.

## **Figura 16**.

*Condiciones de bordes del dominio computacional.*

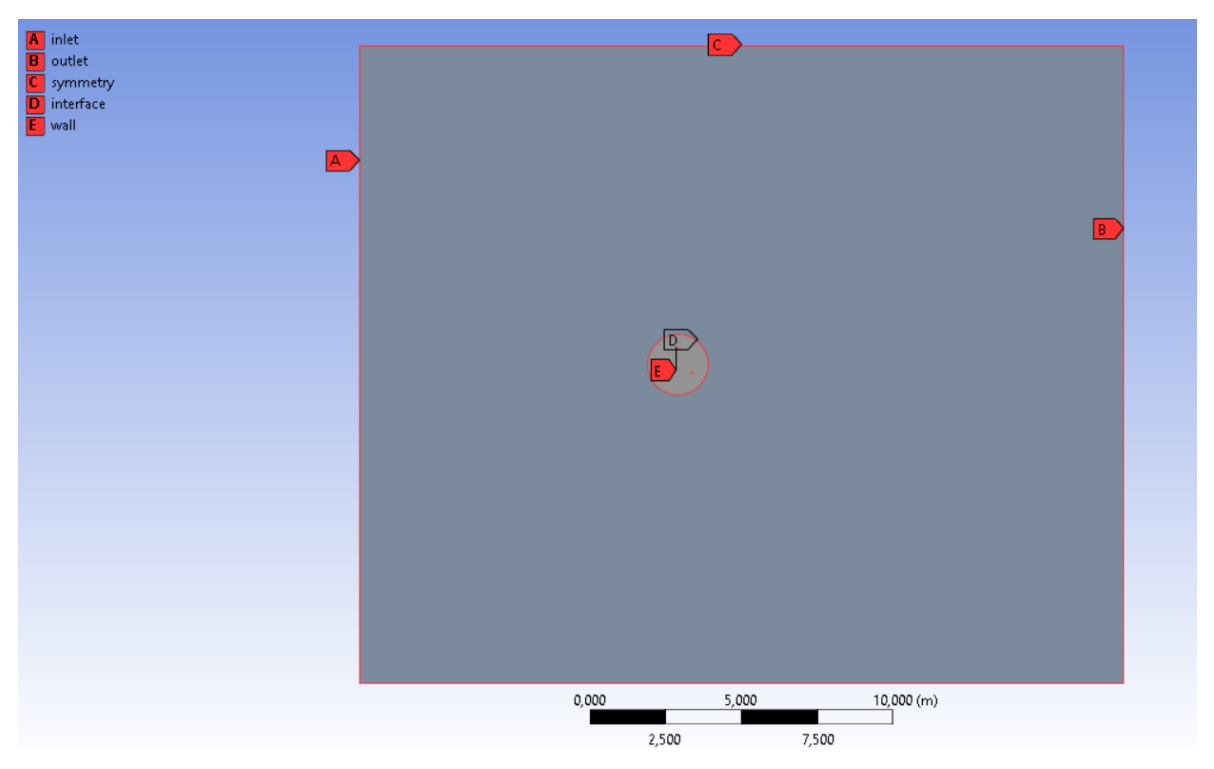

*Nota.* La figura 16 muestra las condiciones de bordes en todo el dominio, tanto computacional y rotacional para su uso en el programa de simulación.

## **3.3 Análisis de convergencia de malla**

Para comprobar que los resultados obtenidos por la simulación no dependen del tamaño de la malla se realiza un estudio de convergencia de malla, el cual permite conocer la cantidad de nodos y elementos necesarios para que los resultados de la simulación no varíen con respecto a estos.

Por medio de varias simulaciones con mallas de distinta cantidad de nodos y elementos, con el fin de conocer los valores de potencia y de arrastre, se busca hallar la malla que mantenga los resultados constantes a pesar de que el número de elementos y nodos aumente.

Los parámetros para tener en cuenta en las distintas mallas a realizar son los siguientes:

## **Tabla 2**.

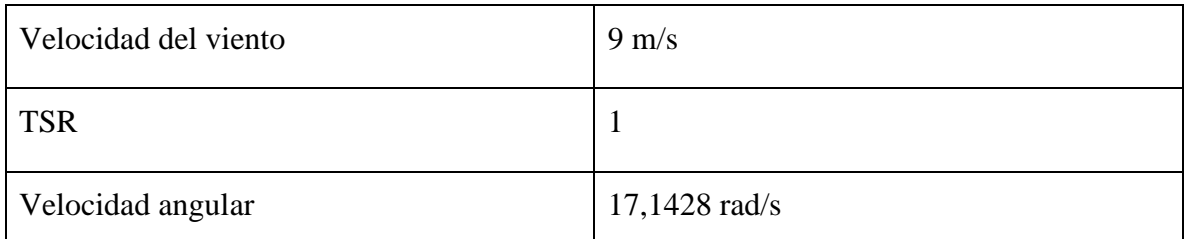

*Parámetros iniciales para análisis de convergencia de malla.*

*Nota.* La tabla muestra los datos requeridos para realizar las simulaciones que permiten realizar un análisis de convergencia de malla.

Se realizaron un total de 7 mallas con las siguientes condiciones de simulación, solucionador transitorio basado en presión-velocidad, flujo turbulento, algoritmo SIMPLE, con 1000 pasos de tiempo y un tamaño de paso de tiempo de 0.001 segundos con el fin de dar con unos datos precisos y acertados, pero este proceso tomó demasiado tiempo. Adicionalmente se varió la cantidad de elementos en ellas en intervalos de 50.000 aproximadamente. En la gráfica 2 se evidencia el comportamiento de la potencia de la turbina Darrieus simulada, en un rango de 0.5 a 1 segundo de simulación, lapso en el que la simulación ya había convergido

## **Figura 17.**

*Resultados simulaciones análisis de malla usando la potencia a partir de los 0.5 segundos*

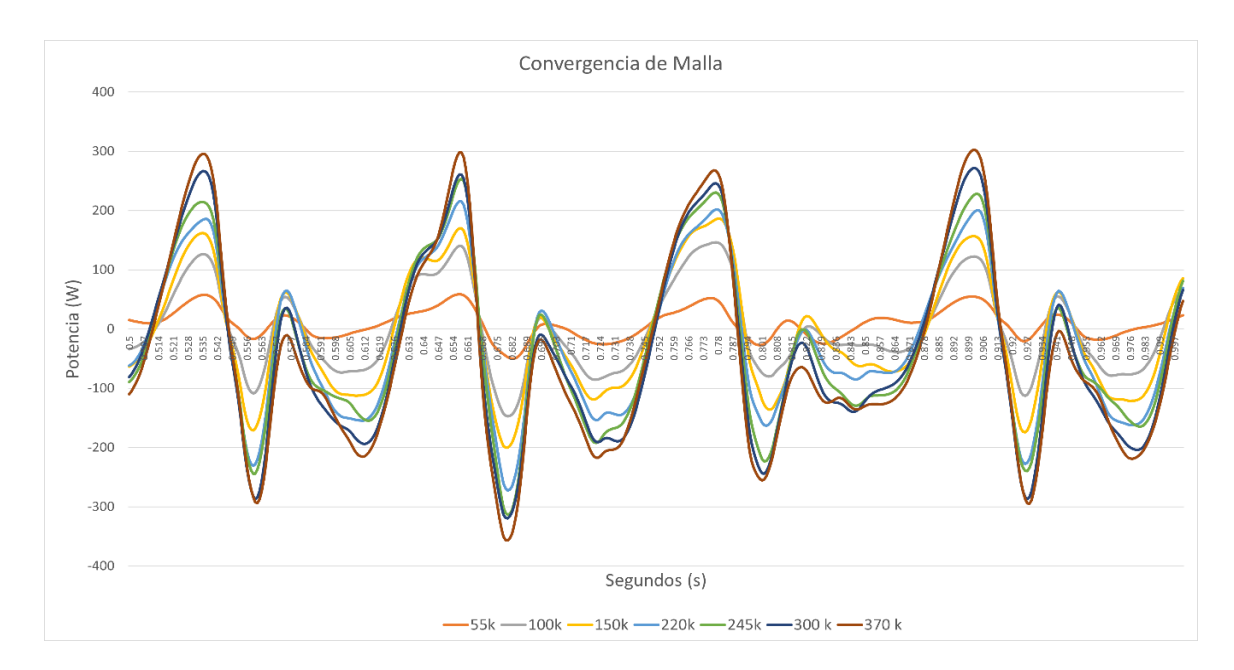

*Nota.* La grafica muestra el comportamiento de las simulaciones respecto a la potencia conforme aumenta le tiempo.

Con base en los resultados de la gráfica y los valores arrojados para su obtención se realizó el cálculo del promedio de los valores desde el rango 0.5 segundos a 1 segundo y con este resultado se procedió a realizar el cálculo de variación porcentual entre los resultados de los promedios de las mallas, tal y como se muestra en la siguiente tabla.

A su vez se realizaron simulaciones adicionales para poder obtener otro valor al cual realizar un análisis de convergencia de malla debido a que el comportamiento de la potencia si converge en las mallas previamente mencionadas, para reafirmar el punto de convergencia. Se opta por conocer el resultado del arrastre que se genera en la turbina, tomando valores a partir de los 0 segundos hasta los 0.5 segundos, dando como resultado la siguiente gráfica.

#### **Figura 18**.

#### *Convergencia de malla.*

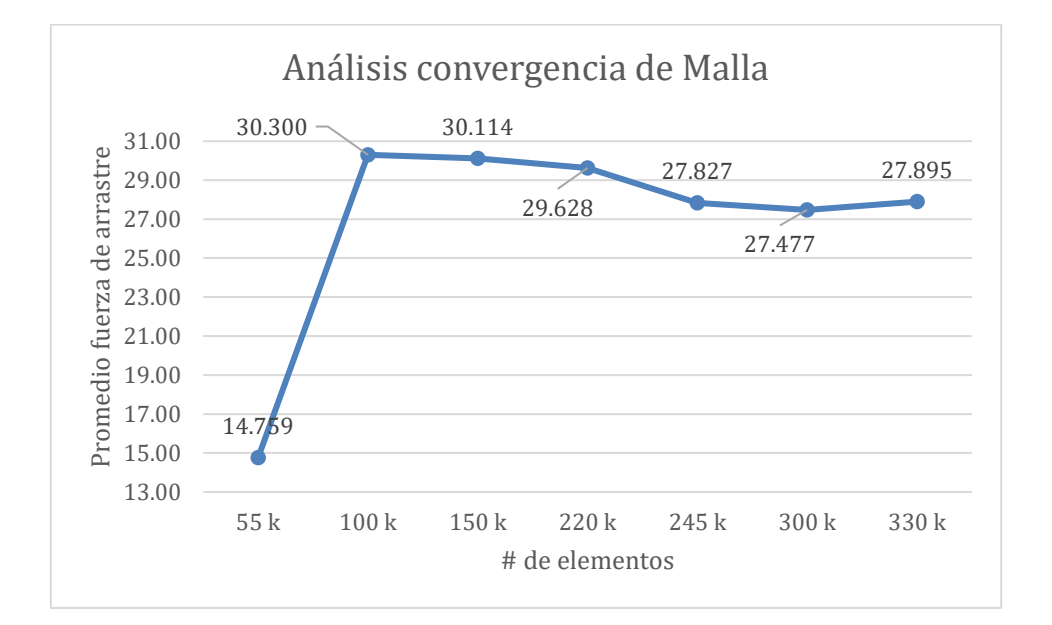

*Nota.* La gráfica muestra los datos obtenidos por las simulaciones del valor del promedio de la fuerza de arrastre y como este varía según aumenta el número de elementos en las mallas simuladas.

Según los resultados obtenidos se opta por seleccionar la malla de 245 mil elementos para futuras simulaciones, esto debido a que a partir de la malla de 245 mil elementos en adelante tiende a tener resultados similares que no varían con la cantidad de elementos presentes en cada malla, llegando a la convergencia, pero al momento de buscar el valor de y+ arrojado por ANSYS se muestra que la malla que se acercaba al y+ mínimo de 30 era la malla de 330 mil elementos.

A continuación, se muestra la Tabla 3 con algunos datos relevantes referentes a la malla y su calidad.

## **Tabla 3**.

*Propiedades de la malla y valores respectivos.*

| # de Elementos               | 333924     |
|------------------------------|------------|
| # de Nodos                   | 335645     |
| Asimetría Máxima             | 0.67209    |
| Asimetría Promedio           | 7.73794e-2 |
| Aspect Ratio Mínimo          | 1          |
| <b>Aspect Ratio Promedio</b> | 1.1223     |

*Nota.* La tabla muestra los datos obtenidos al seleccionar la malla más apropiada para las simulaciones futuras.

## **3.4 Enmallado**

Es esencial tener claro qué tipo de malla se va a utilizar al momento de realizar cualquier simulación en CFD, ya que dependiendo de la malla seleccionada la calidad de los resultados pueden variar notablemente. En este trabajo se optó por utilizar una malla estructurada debido a que en la búsqueda de obtener resultados acertados en las simulaciones se necesita que la malla que se encuentra en el perfil del alabe sea muy refinada y que de esta forma la obtención de datos sea la más acertadas según las condiciones predeterminadas.

## **Figura 19**.

*Enmallado en la capa límite del álabe de la turbina.*

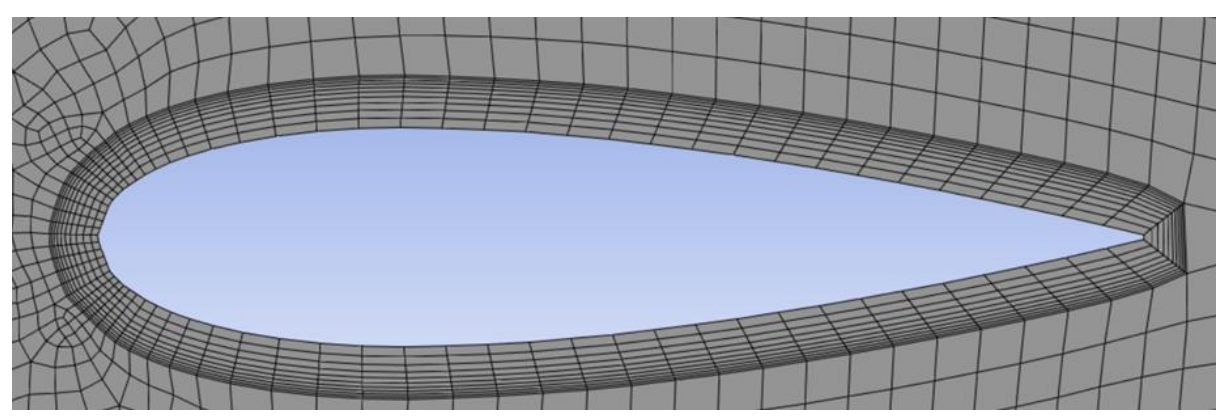

*Nota.* La imagen muestra el refinamiento alcanzado en la capa límite del perfil del álabe superior.

Partiendo del número total de Nodos, Elementos y demás propiedades de la malla obtenidos al momento de realizar el enmallado del dominio computacional se considera que se está manejando una malla aceptable para las simulaciones que se realizarán.

## **Figura 20**.

*Enmallado del dominio total de la simulación.*

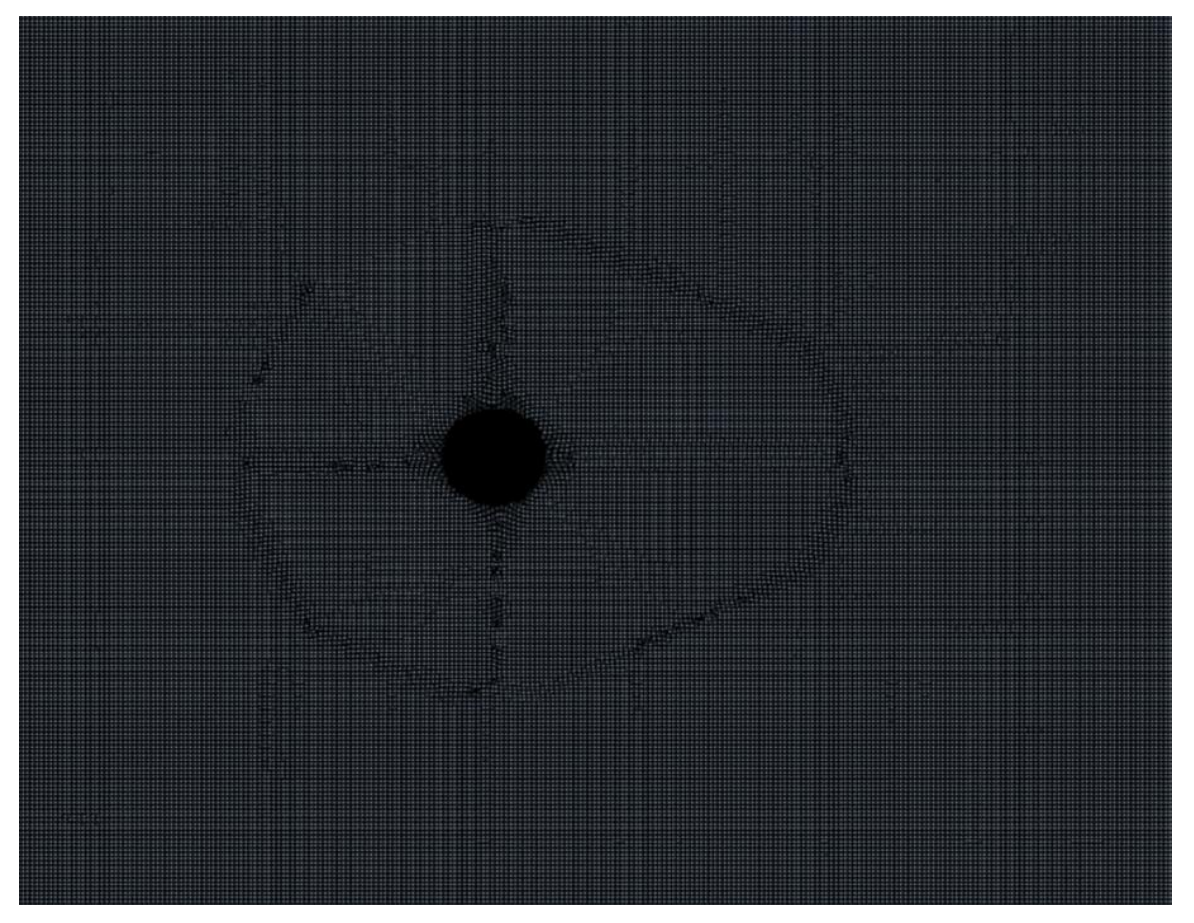

*Nota.* La imagen muestra el resultado del enmallado de todo el dominio computacional.

### **3.5 y+**

En la gran mayoría de simulaciones de CFD es muy común que el comportamiento del fluido a trabajar sea turbulento, el fluido al comportarse de forma turbulenta se ve afectada la viscosidad de este y su comportamiento. Debido a este fenómeno se crearon las denominadas funciones de pared "Wall Functions" que permiten obtener una predicción más acertada del flujo turbulento cerca de paredes [37].

Un método para modelar la sección que se encuentra cerca a la "pared" es unir la sección interior de la pared y del fluido turbulento para que no se tenga que resolver el valor de la capa limite mediante el manejo de un y+ entre 30 y 300 de la primera malla de la celda.

Debido a limitaciones computacionales se logró llegar a un y+ de 35 a la hora de simular las celdas que rodean los perfiles aerodinámicos lo cual permite realizar una simulación aceptable del borde de los perfiles, pared, y el fluido turbulento, aire [37].

#### **Figura 21**.

*Límites de valores de y+*

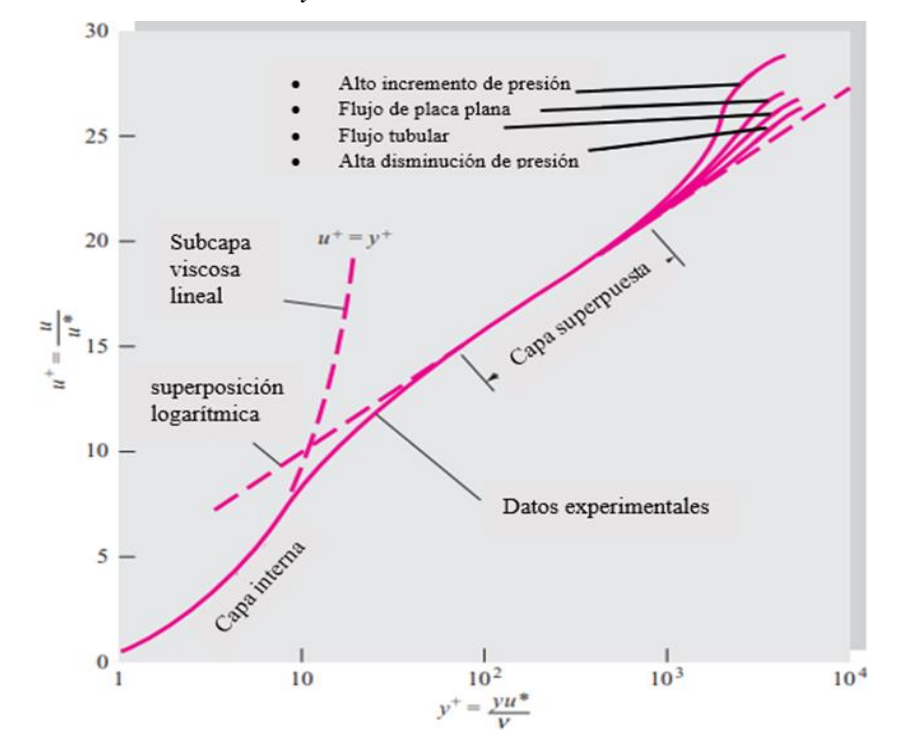

*Nota.* La gráfica muestra la teoría respecto al cálculo del valor del y+. Autoría propia con referencia de: F. M White. (2011). Fluid Mechanics. (7<sup>a</sup> Ed). [En línea]. Disponible: [http://ftp.demec.ufpr.br/disciplinas/TM240/Marchi/Bibliografia/](http://ftp.demec.ufpr.br/disciplinas/TM240/Marchi/Bibliografia/White_2011_7ed_Fluid-Mechanics.pdf) [White\\_2011\\_7ed\\_Fluid-Mechanics.pdf.](http://ftp.demec.ufpr.br/disciplinas/TM240/Marchi/Bibliografia/White_2011_7ed_Fluid-Mechanics.pdf)

En la figura 21 se muestra la Verificación experimental de las leyes de las capas interna, externa y superpuesta que relacionan los perfiles de velocidad en flujo de pared turbulento. Autoría propia con referencia de "Fluid Mechanics" [38]

## **Figura 22**.

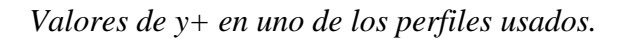

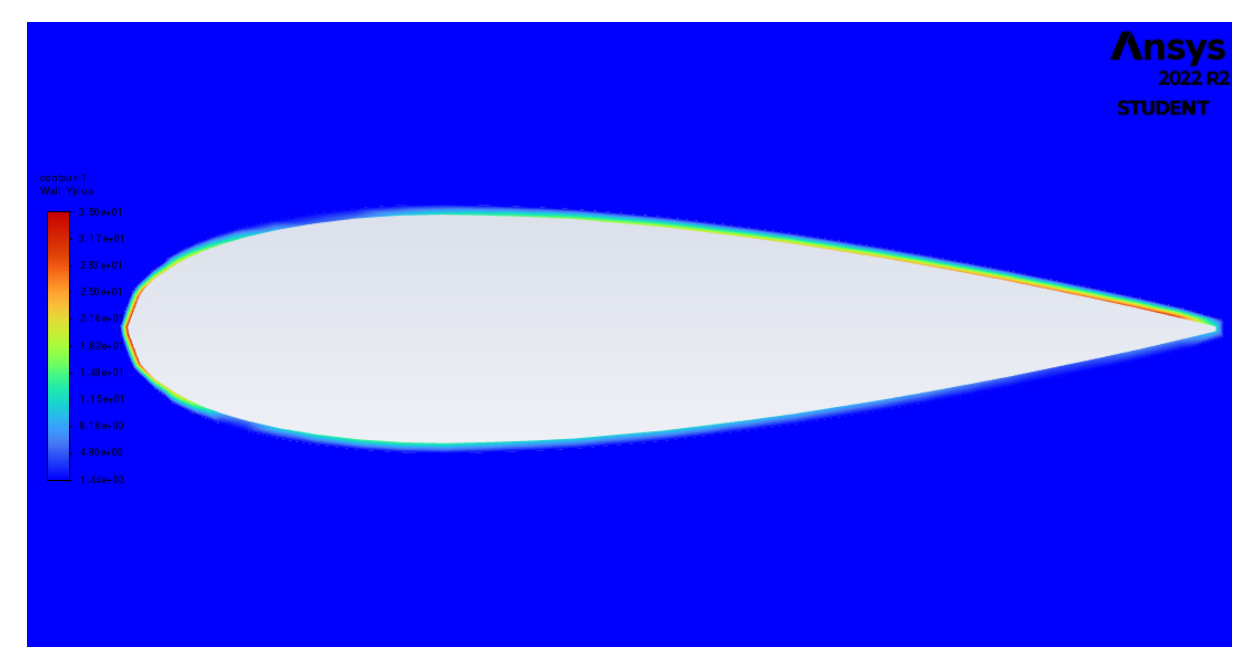

*Nota.* La imagen muestra el contorno donde en la capa limite se muestra el valor máximo de y+ alcanzado.

## **3.6 Asimetría (Skewness)**

La asimetría es conocido como la diferencia entre la forma que puede tomar una celda y aquellas celdas adyacentes de volumen equivalentes, el valor de asimetría afecta mucho la precisión de la simulación y puede poner en riesgo la veracidad de los resultados [30].

La guía de trabajo del programa ANSYS, en el capítulo llamado Mesh Quality & Advanced Topics, propone algunas recomendaciones para verificar la calidad de la malla. Una propuesta con respecto a la asimetría de la malla es manejar un rango de valores que puede tener la malla, teniendo una asimetría máxima menor a 0.95 [39].

## **Tabla 4**.

*Rango de asimetría de la malla*.

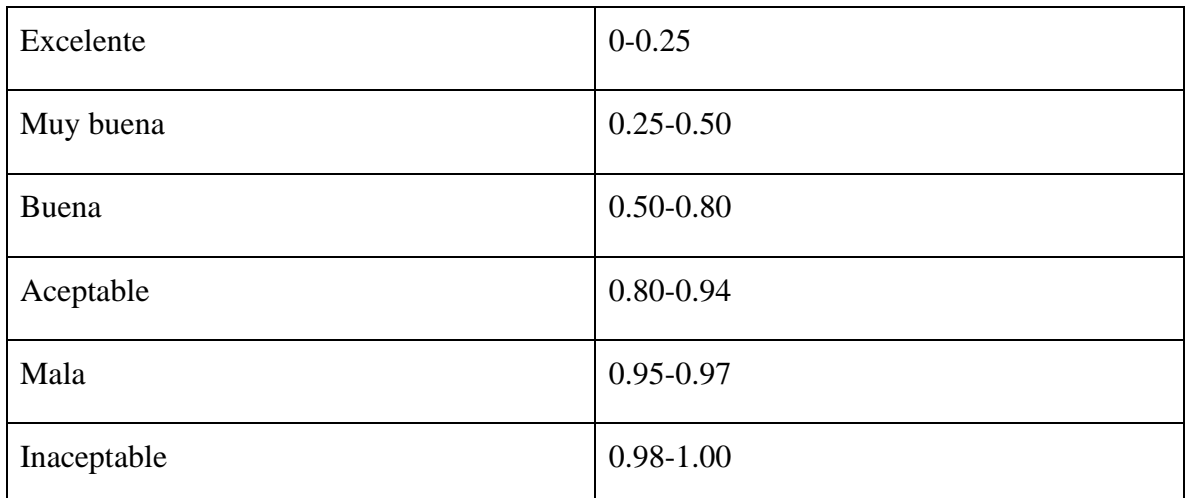

*Nota.* La tabla muestra el rango de valores de la asimetría que se pueden obtener en la malla. Tomado de: Lecture 7: Mesh quality & advanced topics, introduction to ANSYS Meshing, 15<sup>a</sup> ed., ANSYS Inc., 2600 Ansys Dr, Canonsburg, PA 15317, EE. UU, 2015 [En línea]. Disponible: [https://featips.com/wp-content/uploads/2021/05/Mesh-](https://featips.com/wp-content/uploads/2021/05/Mesh-Intro_16.0_L07_Mesh_Quality_and_Advanced_Topics.pdf)[Intro\\_16.0\\_L07\\_Mesh\\_Quality\\_and\\_Advanced\\_Topics.pdf.](https://featips.com/wp-content/uploads/2021/05/Mesh-Intro_16.0_L07_Mesh_Quality_and_Advanced_Topics.pdf)

## **3.7 Aspect Ratio**

Es aquella relación que mide el tamaño de las celdas presentes en la malla a trabajar, partiendo del tamaño máximo y el tamaño mínimo que pueda tener las celdas según la distancia entre el punto centroide de la celda y el punto centroide de sus caras, y la distancia entre el centroide de la celda y los nodos presentes en su cercanía [30]. La guía de trabajo de ANSYS propone que para tener una buena calidad de malla el valor del aspcet ratio debe tender a estar cerca de 1 [30].

#### **4. SOLVER**

Es el proceso final, antes de obtener resultados, de una simulación CFD. Durante este proceso se toman las decisiones de que modelos de turbulencia se van a usar, el solucionador al que va a estar basado, ecuaciones a tomar en cuenta y algoritmos de solución

### **4.1 Modelo de rotación**

Se opta por utilizar el modelo rotacional Multiple Reference Frame debido a que este modelo no requiere un costo computacional muy alto y proporciona resultados de precisión ampliamente validados en la literatura.

## **4.2 Modelo de solución**

Según el artículo titulado "Simulation and evaluation of a straight-bladed Darrieus-type cross flow marine turbine" [40]. Realizado por los autores S Lain y C Osorio se realizan simulaciones en CFD de una turbina Darrieus vertical y ellos optan por tomar un solucionador en base presión-velocidad y el algoritmo solucionador SIMPLE. Por consiguiente, obtuvieron valores de Cp (coeficiente de potencia) y Cm (coeficiente de torque) bastantes cercanos a los resultados experimentales que poseían con anterioridad. Por lo tanto, se opta por realizar las simulaciones de este trabajo con el solucionador en base velocidad-presión y el algoritmo solucionador SIMPLE con el fin de esperar obtener resultados precisos [40].

Cabe mencionar que al momento de usar el algoritmo solucionador SIMPLE las discretizaciones de las ecuaciones se hacen con algoritmos de segundo orden con la finalidad de obtener resultados mucho más precisos como los que se obtuvieron en el trabajo de S Lain y C Osorio.

#### **4.3 Modelo turbulencia**

Según el estudio titulado "A review of H-Darrieus wind turbine aerodynamic research" [35] realizado por el autor Longhuan Du compara distintos trabajos de simulación CFD con base a el modelo de turbulencia usados como resultado se destaca la utilización del modelo k- ω, por ejemplo, en el trabajo titulado "Novel Experimental Power Curve Determination and Computational Methods for the Performance Analysis of Vertical Axis Wind Turbines" [41]. Se demostró que al momento de realizar las simulaciones y comparar los resultados de estas con resultados experimentales el modelo más preciso fue el modelo k- ω, por lo tanto, en este trabajo se opta por usar el modelo de turbulencia k- ω para las futuras simulaciones de este trabajo.

### **5. RESULTADOS**

En este trabajo se realizaron simulaciones con el fin de conocer el valor del Cp, en relación con el TSR. Estas simulaciones fueron hechas con geometrías de 3 aspas, manejando el mismo perfil (NACA0021) velocidades de 3.5 y 4 m/s, y TSR variado desde 1 hasta 4. En total se realizaron 8 simulaciones variando la velocidad y el TSR. En la siguiente tabla se evidenciarán los resultados de las simulaciones hecha con una velocidad del viento 3.5m/s.

## **Tabla 5**.

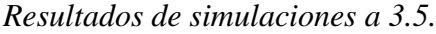

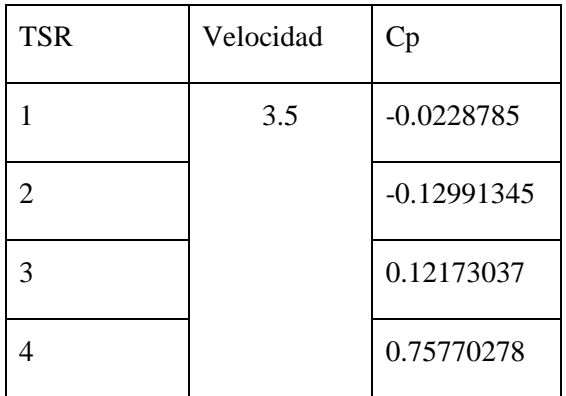

*Nota.* La tabla muestra los resultados del Cp conforme aumenta el TSR a una velocidad constante de 3.5 m/s.

Los resultados obtenidos se muestran en las siguientes graficas:

## **Figura 23**.

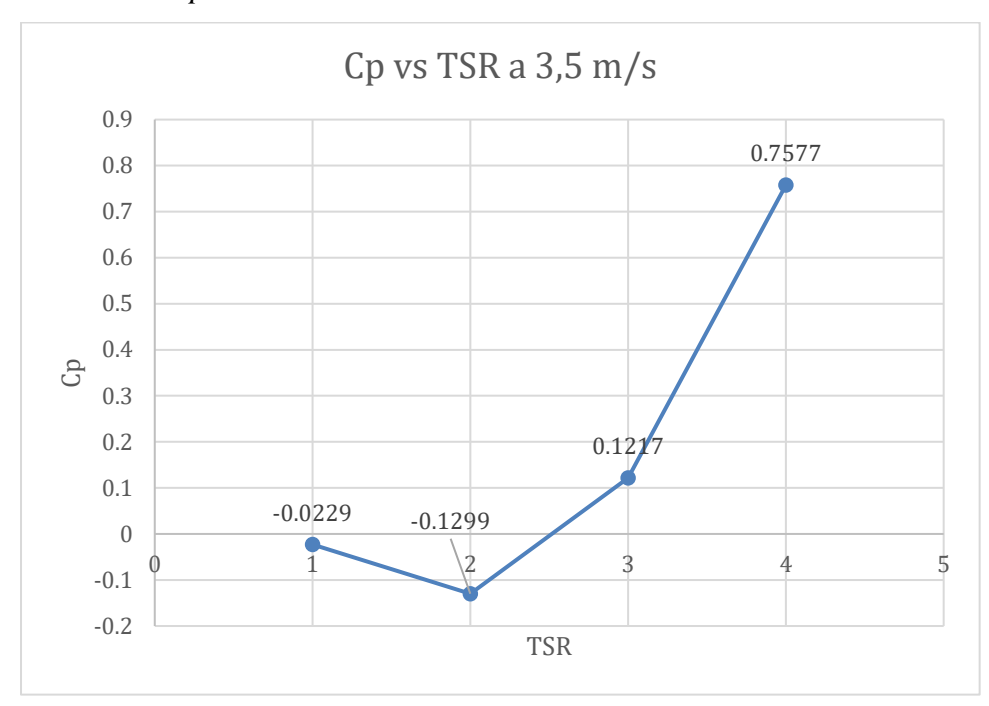

*Resultados Cp vs TSR de las simulaciones a 3.5 m/s.*

*Nota.* La gráfica muestra el comportamiento del Cp conforme aumenta el TSR a una velocidad del viento de 3,5 m/s.

## **Figura 24**.

*Resultados Potencia vs TSR de las simulaciones a 3.5 m/s.*

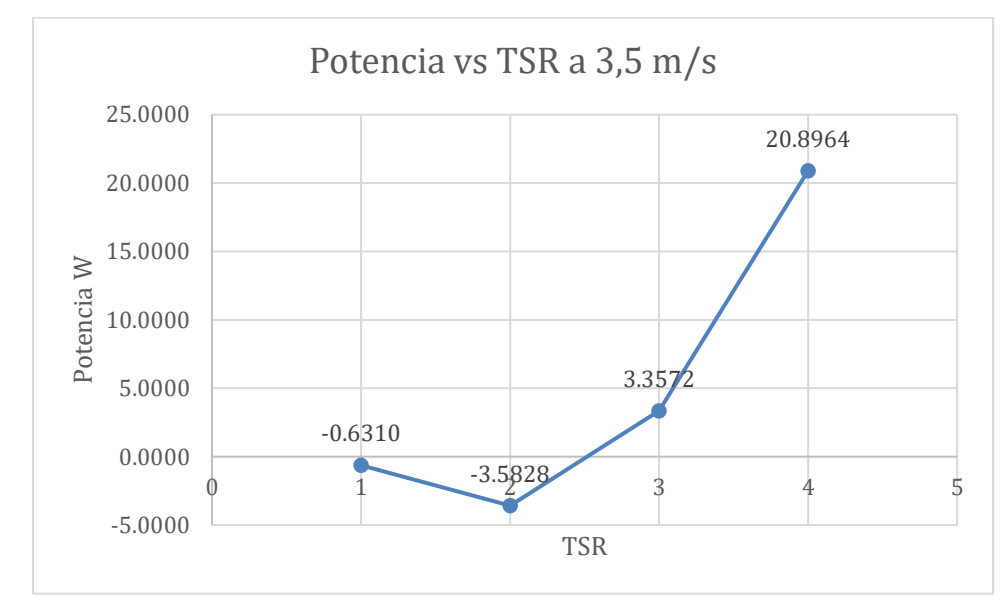

*Nota.* La gráfica muestra el comportamiento de la Potencia conforme aumenta el TSR a una velocidad del viento de 3,5 m/s.

En la figura 23 se puede ver que el comportamiento de la turbina Darrieus que posee un total de 3 aspas, a medida que aumenta el TSR aumenta su CP esto se debe a que según la teoría mencionada en la página web "Wind Energy Math Calculations" [16], mencionan que para tener un TSR optimo, cualquier aerogenerador depende de la cantidad de palas, por ende aplicando la ecuación 12 se conoce que el TSR óptimo para la geometría que se está trabajando es de 4, adicionalmente al manejar un TSR de 4 se puede ver que el coeficiente de potencia (Cp) se aproxima bastante a valor de 1, se cree que esto se debe a la configuración utilizada en la simulación, debido a que se es bien sabido que al realizar simulaciones de geometrías en movimiento causado por fluidos (aire en este caso) se recomienda utilizar el modelo rotacional llamado Dynamic Mesh, el cual requiere una gran capacidad computacional, la cual no es posible alcanzar debido a las limitantes que nos impone el equipo computacional, además de que la licencia de ANSYS STUDENT no permiten sobrepasar un valor determinado de malla.

#### **Figura 25**.

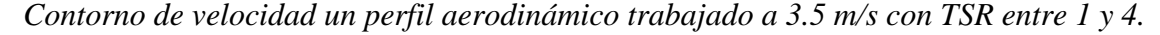

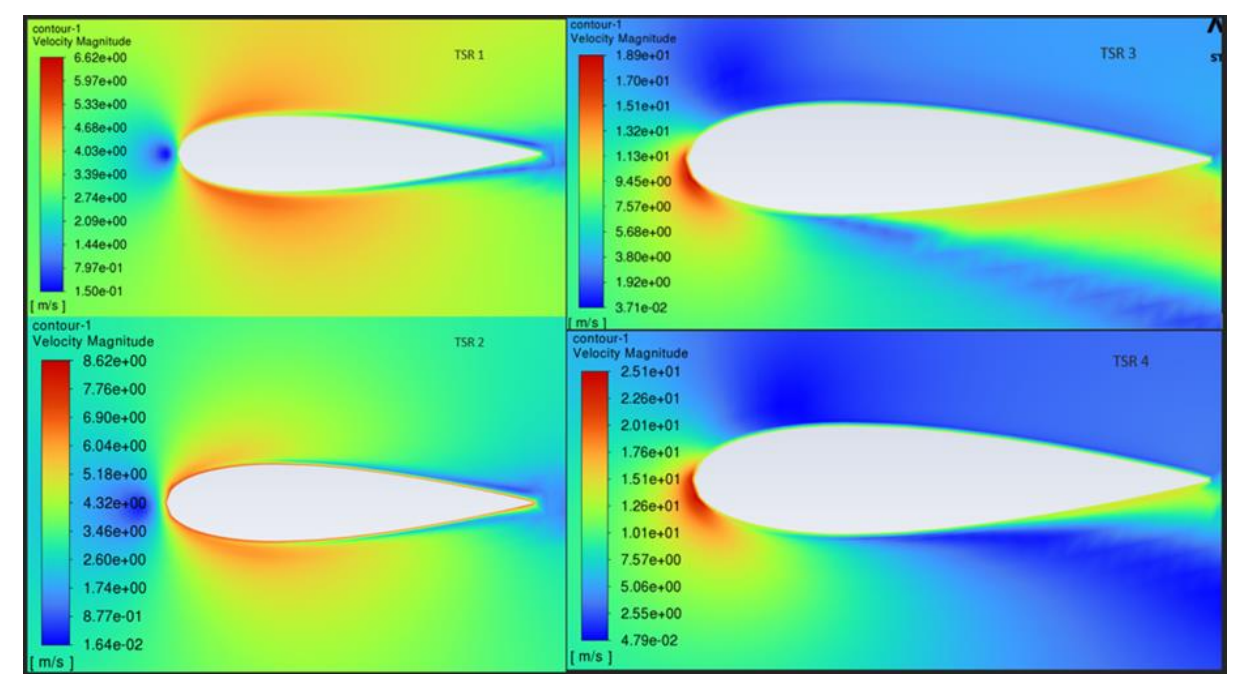

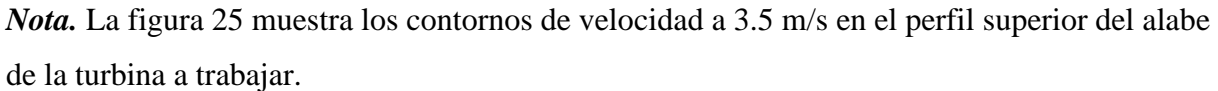

En la figura 25 se puede ver como la magnitud de la velocidad para la simulación de 3.5 m/s alcanza valores máximos de 25 m/s en la entrada del perfil cuando se maneja un TSR de 4, provocando un choque bastante fuerte en dicha ubicación y también se alcanzan valores mínimos de 5.20 m/s, pero en los costados del perfil cuando se maneja un TSR de 1. Demostrando así que al aumentar el TSR y la velocidad del viento, el perfil va a estar en contacto con magnitudes más altas de viento, por lo tanto, estará manejando más rotaciones y por consiguiente aumentando su Cp.

## **Figura 26**.

*Vectores de velocidad de las simulaciones de 3.5 m/s a 1 y 4 TSR.*

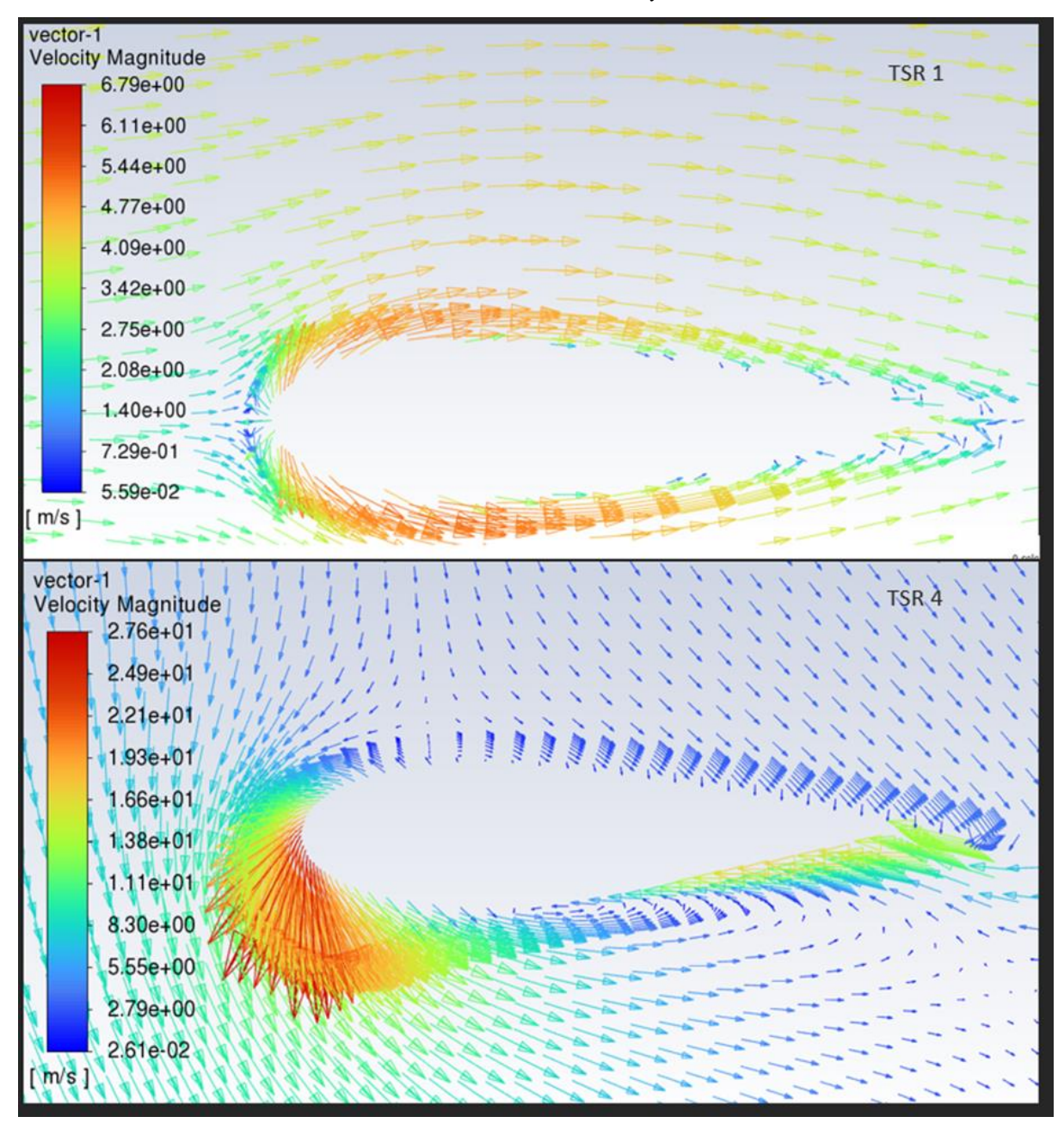

*Nota.* La figura 26 muestra los vectores de velocidad en el perfil del álabe superior de la turbina a 3.5 m/s y su comportamiento conforme aumenta el TSR.

En la figura 26 se evidencia como al aumentar el TSR se aumenta la velocidad angular y el comportamiento del viento hace un contacto más directo con la superficie del perfil demostrando lo explicado anteriormente.

### **Figura 27**.

*Contorno de velocidad en el dominio rotacional a 3.5 m/s con un TSR entre 1 y 4.*

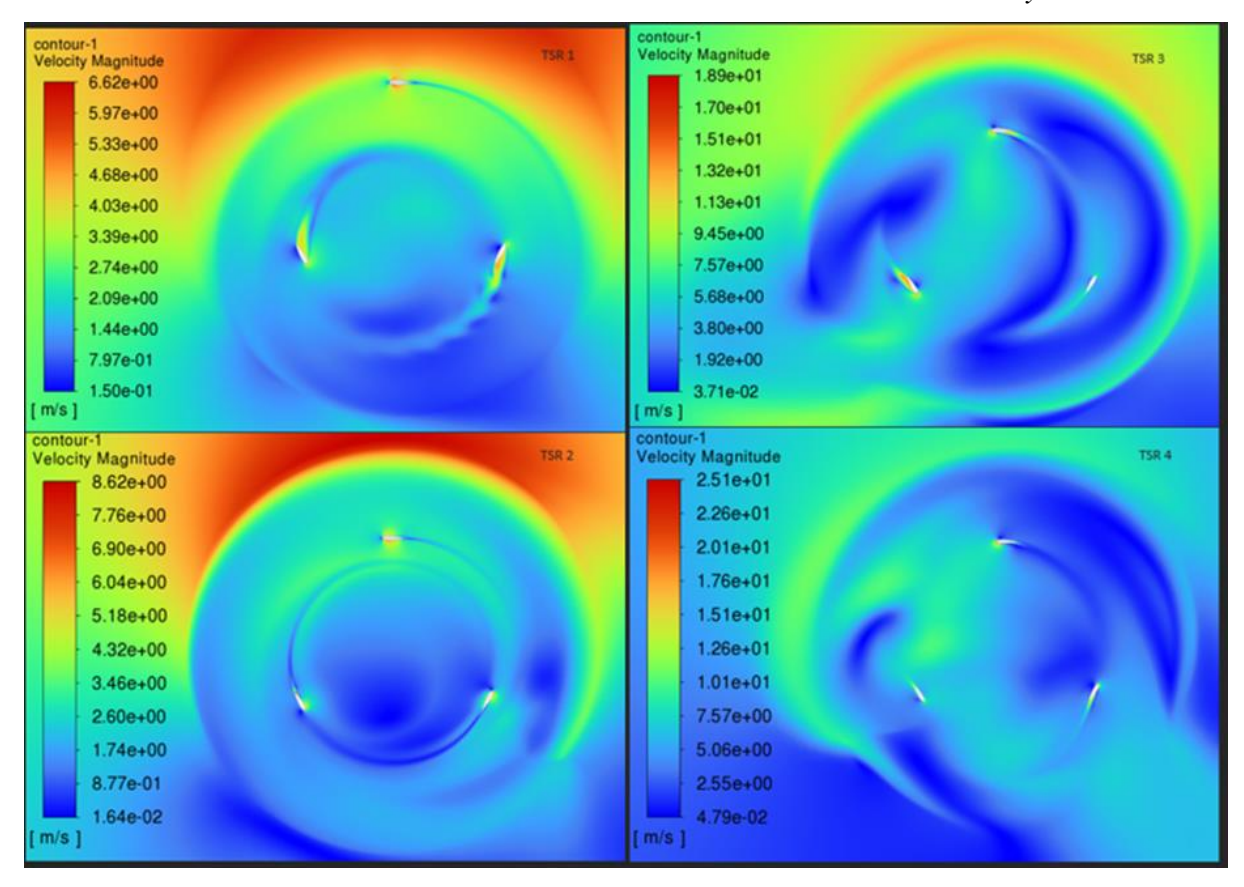

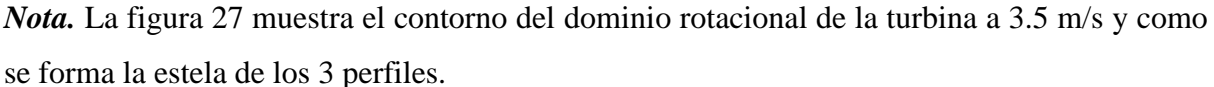

En la figura 27 se muestra como la estela producida por los perfiles de la turbina tienden a formar un círculo, demostrando que los perfiles al entrar en contacto con el aire generan el movimiento rotacional esperado.

A continuación, se muestra la tabla 6 en donde se muestran los resultados de las simulaciones de la turbina con una velocidad del viento 4 m/s.

## **Tabla 6**.

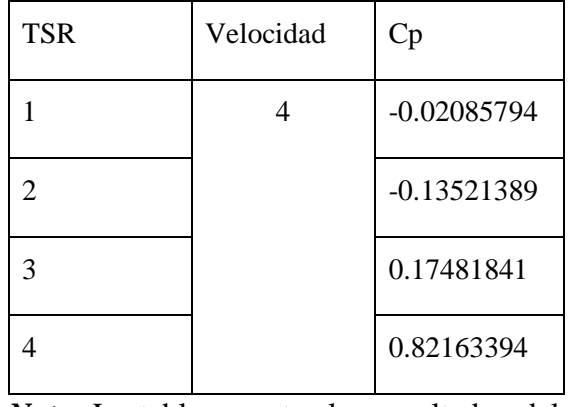

*Resultados de simulaciones a 4 m/s.*

*Nota.* La tabla muestra los resultados del Cp conforme aumenta el TSR a una velocidad constante de 4 m/s.

Los resultados obtenidos se muestran en las siguientes gráficas.

## **Figura 28**.

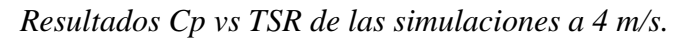

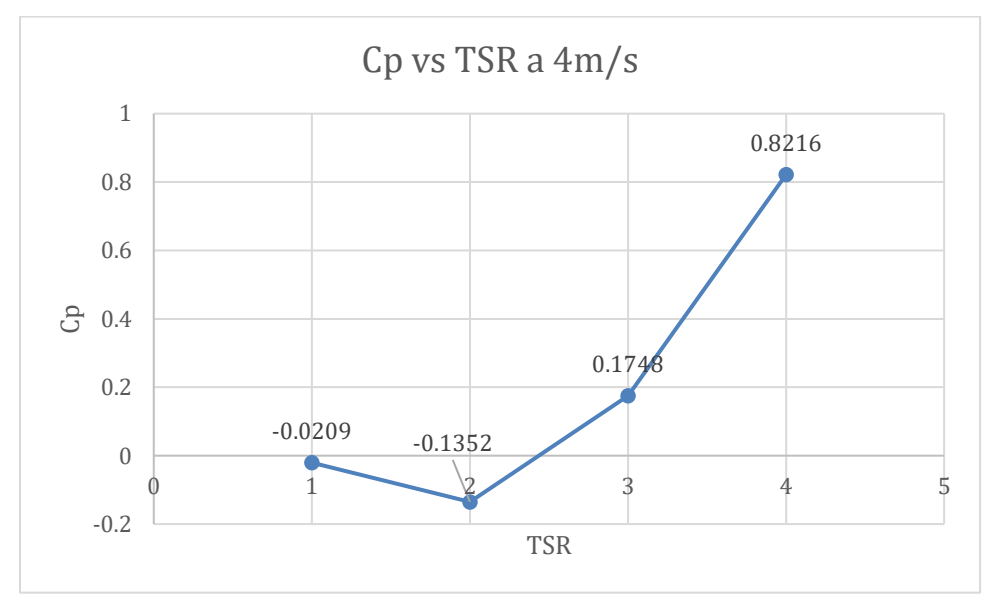

*Nota.* La gráfica muestra el comportamiento del Cp conforme aumenta el TSR a una velocidad del viento de 4 m/s.

### **Figura 29**.

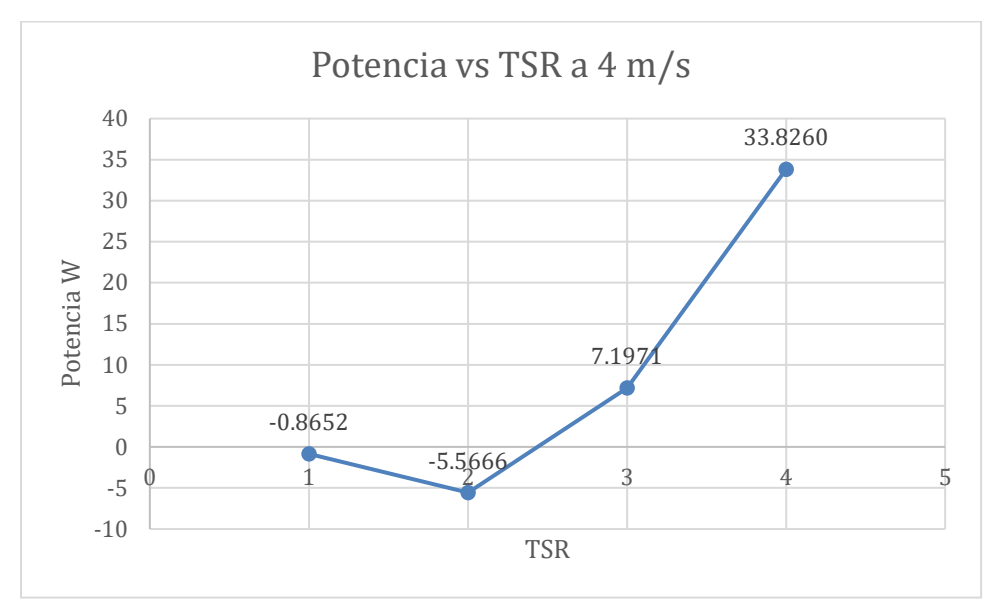

*Resultados Potencia vs TSR de las simulaciones a 4 m/s.*

*Nota.* La gráfica muestra el comportamiento de la Potencia conforme aumenta el TSR a una velocidad del viento de 4 m/s.

Al realizar las simulaciones a una velocidad de 4 m/s se puede ver que a medida que aumenta el TSR aumenta su CP, misma tendencia de resultados de la gráfica 4, adicionalmente se puede notar que en comparación a las gráficas anteriores que manejar un TSR de 4 se puede ver que el coeficiente de potencia (Cp) se aproxima aún más a el valor de 1.

### **Figura 30**.

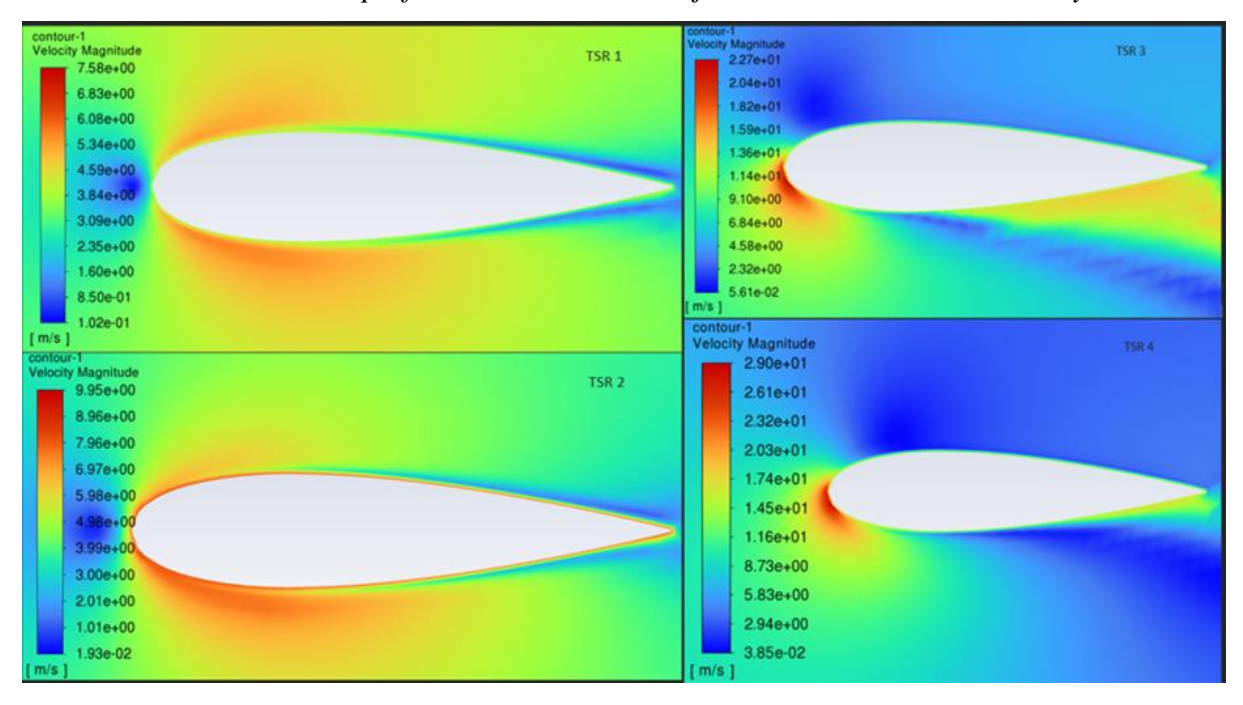

*Contorno de velocidad un perfil aerodinámico trabajado a 4 m/s con TSR entre 1 y 4.*

*Nota.* La figura 30 muestra los contornos de velocidad a 4 m/s en el perfil superior del alabe de la turbina a trabajar.

En la figura 30 se puede evidenciar un comportamiento similar al de las figuras 25, en donde la magnitud de la velocidad en este caso alcanza valores máximos de 29 m/s en la entrada del perfil cuando se maneja un TSR de 4, también alcanzando valores mínimos de 7.58 m/s manejando un TSR de 1. Recalcando que el comportamiento del Cp demostrado en gráficas anteriores no cambia drásticamente y sigue en aumento.

## **Figura 31**.

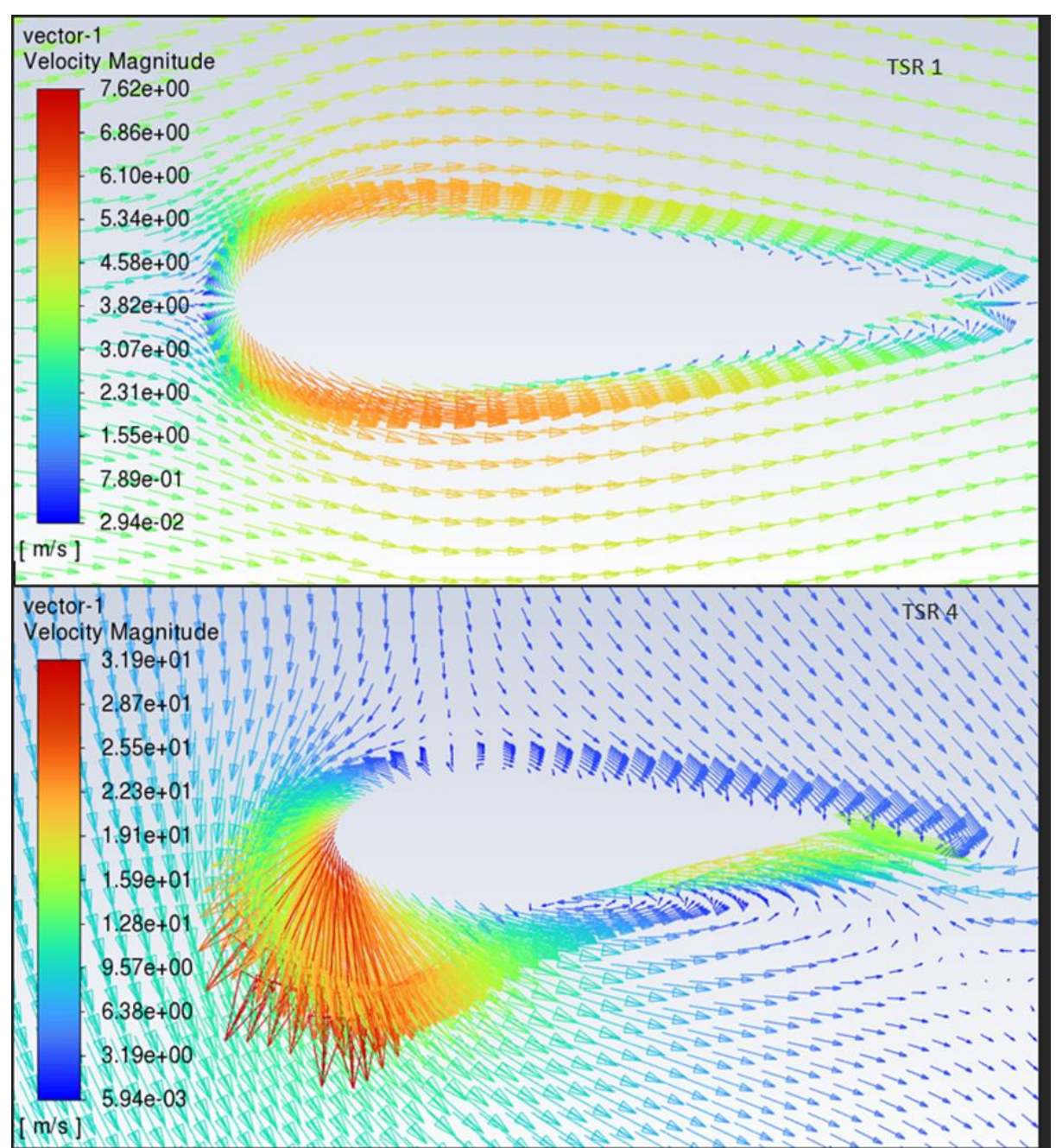

*Vectores de velocidad de las simulaciones de 4 m/s a 1 y 4 TSR.*

*Nota.* La figura 31 muestra los vectores de velocidad en el perfil del álabe superior de la turbina a 4 m/s y su comportamiento conforme aumenta el TSR.

En la figura 31 se puede ver que los vectores del viento presentan un comportamiento muy similar al de la figura 26, debido a que el cambio de la velocidad del aire no es muy significativo. Solo se alcanza a aumentar 4 m/s en el punto máximo de velocidad al momento de hacer contacto con el perfil.

## **Figura 32.**

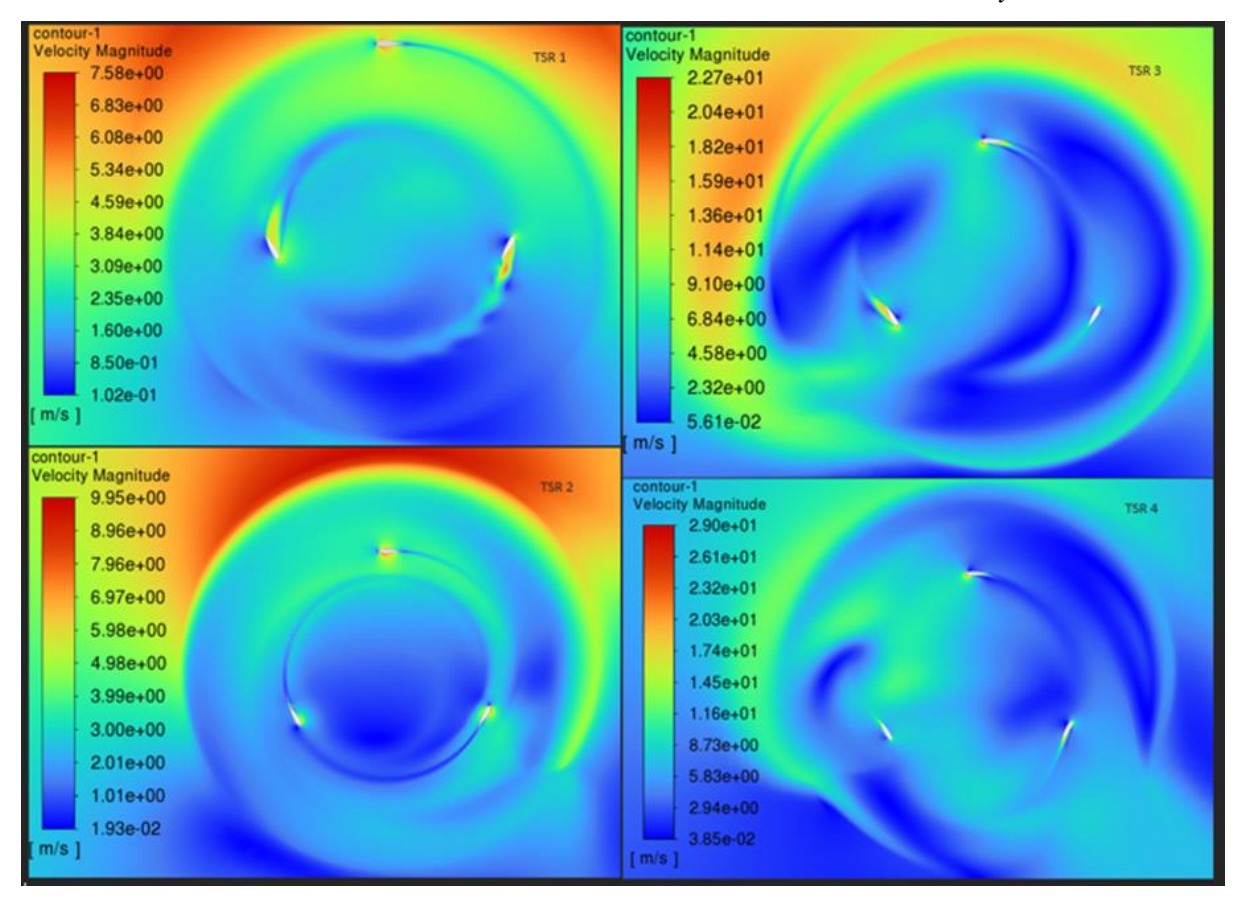

*Contorno de velocidad en el dominio rotacional a 4 m/s con un TSR entre 1 y 4.*

*Nota.* La figura 32 muestra el contorno del dominio rotacional de la turbina a 4 m/s y como se forma la estela de los 3 perfiles.

En la figura 32 se evidencia un comportamiento de las estelas de los perfiles prácticamente igual a las de la figura 27 evidenciado el sentido de giro de las aspas y como no se genera un efecto de perdida aerodinámica en la parte posterior de los perfiles.

A pesar de que las simulaciones que manejaron velocidades del viento de 3.5 y 4m/s arrojaron datos positivos en cuestión de potencia, no se alcanza a llegar a la potencia nominal esperada a ser generada por la turbina de 3kW. Para poder lograr la potencia nominal esperada se tendría que manejar un rango de velocidades de viento mayores a las manejadas en estas simulaciones partiendo de la base teórica de que al aumentar la velocidad del viento aumenta la potencia generada.

### **Figura 33**.

*Ejemplo de curva de potencia de un aerogenerador.*

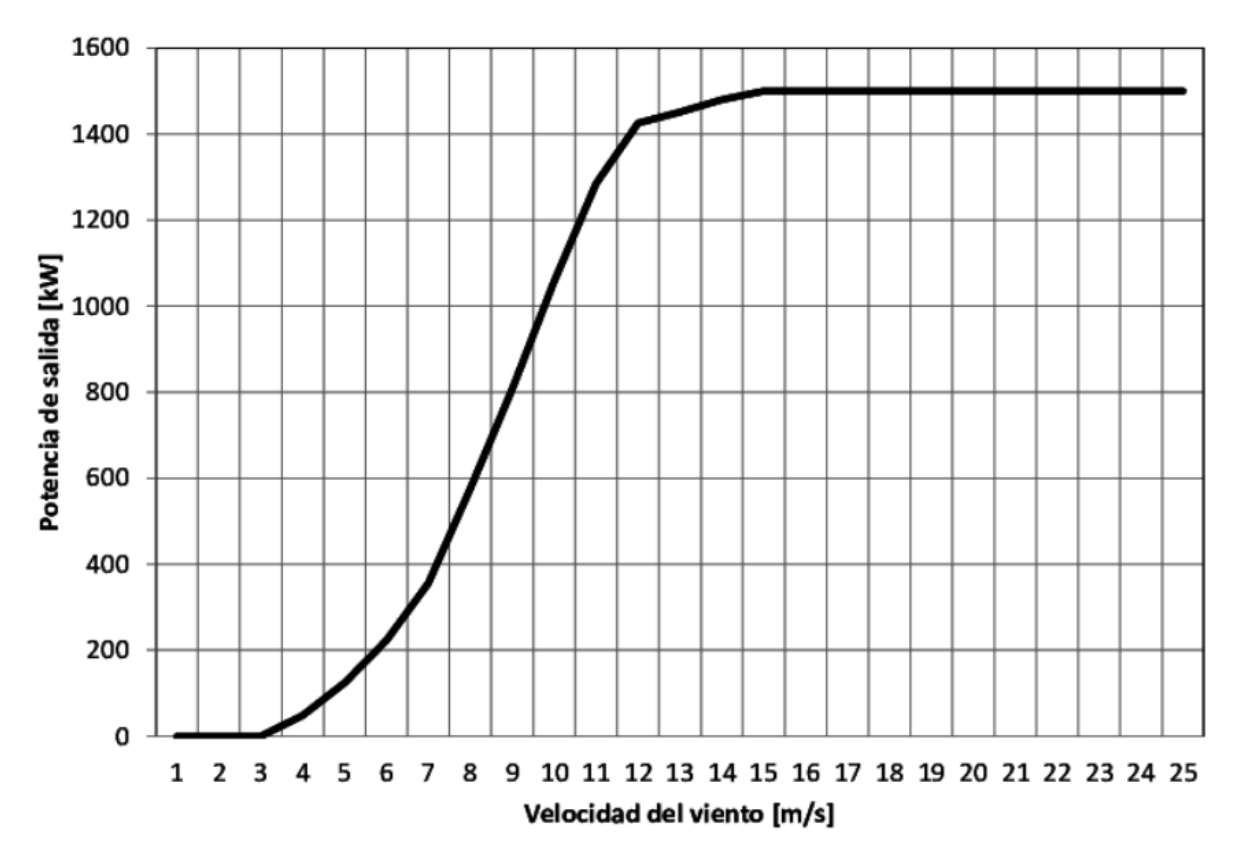

*Nota.* La grafica muestra el comportamiento de una turbina eólica convencional, respecto a la potencia conforme aumenta la velocidad del viento. Tomado de: J. M. Alemany, D Moitre y F. Magnago. "Compensación en la generación eólica debido a la dispersión geográfica de las granjas", pp. 257-262, Jun, 2014, DOI: [10.1109/ARGENCON.2014.6868504.](http://dx.doi.org/10.1109/ARGENCON.2014.6868504)

La anterior gráfica, es un ejemplo de la curva de potencia que suele generar una turbina en excelentes condiciones, demostrando en ella que el aumento de velocidad de viento nos ofrecerá un aumento en su potencia. Esto para demostrar que para poder llegar a la potencia esperada de 3Kw una gran opción es buscar lugares dentro de Colombia con mayores velocidades de viento que nos permitan un mejor estudio del aerogenerador.

### **6. COSTO COMPUTACIONAL**

Nuestro proyecto al ser en su mayoría investigación y programación, tendremos como estimación el esfuerzo, tiempo, y también la programación y recursos tecnológicos que en nuestro caso son propios, y recursos universitarios para la cuestión de investigación. Tomando como referencia que un programador novato cobra aproximadamente 18 mil pesos por hora de programación hicimos la siguiente fórmula:

# $\textit{Costo computational} = \textit{Costo de programación *}$ tiempo estimado de programación

Donde el costo computacional lo tomaremos como los 18 mil pesos por hora, y lo multiplicaremos por la cantidad de tiempo en el cual estuvimos programando, en donde incluiremos el tiempo de investigación y esfuerzo dado por los programadores. En cuanto al tiempo estuvimos trabajando en la programación de este proyecto alrededor de 3 meses, 5 horas diarias en programación y 2 horas extra en investigación por día, tendríamos 60 días trabajados quitando fines de semana y festivos en donde nuestro trabajo se centraba en la organización del documento. Por ende, serían los 60 días multiplicados por las 7 horas diarias de nuestro trabajo, para tener así un total de 420 horas. Con estos datos ya podemos hacer el cálculo para saber el costo computacional de nuestro proyecto, el cual es el siguiente:

 $Costo$  computacional = 18 pesos colombianos ℎ  $*$  420 $h = 7.560.000$ Esto nos da un total de 7 millones quinientos sesenta mil pesos como costo computacional que tuvo nuestro proyecto a lo largo de su desarrollo.

### **7. CONCLUSIONES**

Se puede concluir que la turbina, manejando velocidades del viento de 3.5 y 4, arroja resultados lógicos positivos demostrando el funcionamiento de esta. Aunque se tiene el inconveniente de que dicha turbina no logra llegar a la potencia nominal esperada de 3 kW con estas velocidades de viento.

Según los resultados obtenidos en las simulaciones de la Turbina Eólica Vertical Helicoidal Darrieus con velocidades del viento de 3.5 y 4 m/s, se pudo identificar que a medida que aumenta el TSR, va a aumentar considerablemente el coeficiente de potencia de la turbina, utilizando la configuración de un solucionador basado en presión-velocidad, modelo rotacional MRF, módulo de turbulencia k-ω y algoritmo solucionar SIMPLE; Así permitiendo analizar su desempeño.

Debido a que los resultados obtenidos de la turbina en cuanto a potencia no son los esperados, se concluye que esta geometría no es apta para implementarse en las zonas urbanas de la ciudad de Bogotá, esto debido a las bajas velocidades de viento que se manejan en esta ubicación. Se recomienda realizar este tipo de estudio en ubicaciones que manejan velocidades de viento mucho mayores.

Se recomienda realizar el mismo estudio en localizaciones que registren velocidades del viento mayores o iguales a 5 m/s, una ubicación que sería interesante realizar este estudio es en el municipio de El Banco, Magdalena ya que registra un promedio de velocidad del viento de 5.1 metros, lo cual podría permitir que la turbina funcione mejor que en el caso de estudio de este proyecto.

La elaboración de una simulación en 3D de la turbina objetivo requiere mayor potencia del equipo computacional que se vaya a usar, razón por la cual no fue posible utilizar la geometría 3D para poder analizar la turbina helicoidal con los equipos empleados en el presente estudio y solo se realizó el estudio con una geometría en 2D.

Se recomienda para futuras simulaciones hacer uso de simulación 3D para turbinas eólicas helicoidales, también poseer un equipo adecuado que tenga la capacidad de lograr este tipo de simulación sin ningún inconveniente.

#### **BIBLIOGRAFIA**

- [1] Mis Finanzas para invertir, "El futuro prometedor de la energía eólica en Colombia y el mundo", 20, Febrero, 2022, [En línea]. Disponible: [https://www.misfinanzasparainvertir.com/el-futuro-prometedor-de-la-energia-eolica-en](https://www.misfinanzasparainvertir.com/el-futuro-prometedor-de-la-energia-eolica-en-colombia-y-el-mundo/)[colombia-y-el-mundo/#.](https://www.misfinanzasparainvertir.com/el-futuro-prometedor-de-la-energia-eolica-en-colombia-y-el-mundo/)
- [2] Windfinder. "Estadísticas del viento y del tiempo Aeropuerto El Dorado". [En línea]. [https://es.windfinder.com/windstatistics/bogota\\_el\\_dorado.](https://es.windfinder.com/windstatistics/bogota_el_dorado)
- [3] Iberdrola. "¿Qué es la energía eólica, cómo se transforma en electricidad y cuáles son sus ventajas?" [En línea]. [https://www.iberdrola.com/sostenibilidad/energia-eolica.](https://www.iberdrola.com/sostenibilidad/energia-eolica)
- [4] J. Mur Amada. "Curso de energía eólica" Zaragoza, España. [PDF]. Disponible: [https://www.windygrid.org/manualEolico.pdf.](https://www.windygrid.org/manualEolico.pdf)
- [5] Nord-Lock Group. La energía eólica marina flotante avanza a gran velocidad. [En línea]. [https://www.nord-lock.com/es-es/insights/knowledge/2020/offshore-floating-wind](https://www.nord-lock.com/es-es/insights/knowledge/2020/offshore-floating-wind-energy/)[energy/.](https://www.nord-lock.com/es-es/insights/knowledge/2020/offshore-floating-wind-energy/)
- [6] Ministerio de Minas y energía. "Hoja de ruta para el despliegue de la energía eólica costa afuera en Colombia". Ministerio de Minas y energía. [En línea]. Disponible: [https://www.minenergia.gov.co/static/ruta-eolica](https://www.minenergia.gov.co/static/ruta-eolica-offshore/src/document/Espa%C3%B1ol%20Hoja%20de%20ruta%20energ%C3%ADa%20e%C3%B3lica%20costa%20afuera%20en%20Colombia%20VE.pdf)[offshore/src/document/Espa%C3%B1ol%20Hoja%20de%20ruta%20energ%C3%ADa%](https://www.minenergia.gov.co/static/ruta-eolica-offshore/src/document/Espa%C3%B1ol%20Hoja%20de%20ruta%20energ%C3%ADa%20e%C3%B3lica%20costa%20afuera%20en%20Colombia%20VE.pdf) [20e%C3%B3lica%20costa%20afuera%20en%20Colombia%20VE.pdf.](https://www.minenergia.gov.co/static/ruta-eolica-offshore/src/document/Espa%C3%B1ol%20Hoja%20de%20ruta%20energ%C3%ADa%20e%C3%B3lica%20costa%20afuera%20en%20Colombia%20VE.pdf)
- [7] Lecciona. "¿Qué es la energía eólica? Informate sobre un sector de gran futuro en Colombia". [En línea]. [https://www.lecciona.com.co/que-es-la-energia-eolica/.](https://www.lecciona.com.co/que-es-la-energia-eolica/)
- [8] twenergy. "Aerogeneradores domésticos, ¿una alternativa rentable?". [En línea]. [https://twenergy.com/energia/energia-eolica/aerogeneradores-domesticos-1807/.](https://twenergy.com/energia/energia-eolica/aerogeneradores-domesticos-1807/)
- [9] J. A. Murillo y C. C. Cabezas, *Evaluación de materiales alternos para la fabricación de pequeñas turbinas eólicas en Colombia*, tesis pre. Facultad de Ingeniería, Fundación Universidad de América, Bogotá, Colombia, 2017. Disponible: [http://hdl.handle.net/20.500.11839/931.](http://hdl.handle.net/20.500.11839/931)
- [10] Textos científicos. "Turbinas eólicas". [En línea]. [https://www.textoscientificos.com/energia/turbinas.](https://www.textoscientificos.com/energia/turbinas)
- [11] Gecko Solar. "¿Cómo funciona un aerogenerador o turbina eólica?". [En línea]. [https://geckosolarmexico.mx/aerogeneradores-turbinas-eolicas/.](https://geckosolarmexico.mx/aerogeneradores-turbinas-eolicas/)
- [12] Structuralia. "Aerogeneradores de eje vertical y horizontal: tipos, ventajas e Inconvenientes*"*. [En línea]. [https://blog.structuralia.com/aerogeneradores-de-eje](https://blog.structuralia.com/aerogeneradores-de-eje-vertical-y-horizontal-tipos-ventajas-e-inconvenient)[vertical-y-horizontal-tipos-ventajas-e-inconvenient.](https://blog.structuralia.com/aerogeneradores-de-eje-vertical-y-horizontal-tipos-ventajas-e-inconvenient)
- [13] Tecnológico de Monterrey, "Diferentes tipos de aerogeneradores". Tecnológico de Monterrey, [En línea]. Disponible: [http://hdl.handle.net/11285/632714.](http://hdl.handle.net/11285/632714)
- [14] N. N. Mendoza, *Diseño De Un Generador Eólico De Eje Vertical Tipo Darrieus Helicoidal De 3 KW*, tesis Maestría. Facultad de Ingenierías, Instituto tecnológico de Pachuca, Pachuca de Soto, México, 2017.
- [15] M. Cerón, R. Castillo y E. Mario, "Diseño de un rotor eólico tipo Darrieus helicoidal", vol. 1, no.2, pp.34-41, Jun, 2017. [En línea]. [https://www.ecorfan.org/spain/researchjournals/Ingenieria\\_Mecanica/vol1num2/ECORF](https://www.ecorfan.org/spain/researchjournals/Ingenieria_Mecanica/vol1num2/ECORFAN_Revista%20_de%20_Ingenier%C3%ADa_Mec%C3%A1nica_V1_N2.pdf#page=41) [AN\\_Revista%20\\_de%20\\_Ingenier%C3%ADa\\_Mec%C3%A1nica\\_V1\\_N2.pdf#page=41.](https://www.ecorfan.org/spain/researchjournals/Ingenieria_Mecanica/vol1num2/ECORFAN_Revista%20_de%20_Ingenier%C3%ADa_Mec%C3%A1nica_V1_N2.pdf#page=41)
- [16] MMPA. "Wind Energy Math Calculations". [En línea]. [https://mmpa.org/wp](https://mmpa.org/wp-content/uploads/2015/09/Tip-Speed-Ratio-Provided-by-Kid-Wind-PDF.pdf)[content/uploads/2015/09/Tip-Speed-Ratio-Provided-by-Kid-Wind-PDF.pdf.](https://mmpa.org/wp-content/uploads/2015/09/Tip-Speed-Ratio-Provided-by-Kid-Wind-PDF.pdf)
- [17] J. M. Durazno, *Análisis Matemático Y Simulación Numérica Del Comportamiento De Fluidos En Un Caldero Pirotubular Vertical*, tesis Magister. Facultad de Ingenierías, Universidad politécnica salesiana unidad de posgrados, Cuenca, Ecuador, 2018 Disponible: [http://dspace.ups.edu.ec/handle/123456789/15478.](http://dspace.ups.edu.ec/handle/123456789/15478)
- [18] M. A. Roa Garzón y D. A. Garzón Alvarado. (2002). Introducción al modelamiento por elementos finitos con ANSYS.[En línea]. Disponible: [https://www.academia.edu/6673740/GU%C3%8DA\\_B%C3%81SICA\\_DE\\_MODELAM](https://www.academia.edu/6673740/GU%C3%8DA_B%C3%81SICA_DE_MODELAMIENTO_CON_ANSYS) [IENTO\\_CON\\_ANSYS.](https://www.academia.edu/6673740/GU%C3%8DA_B%C3%81SICA_DE_MODELAMIENTO_CON_ANSYS)
- [19] C. M. Arenas B y W. R. Quiroga C. *Modelado Y Simulación Aerodinámica De Un Perfil De Microturbina Eólica De Eje Vertical Darrieus Tipo H De Tres Álabes,* tesis pre. Facultad de Ingeniería, Universidad Libre, Bogotá, Colombia, 2019. Disponible: [https://hdl.handle.net/10901/15468.](https://hdl.handle.net/10901/15468)
- [20] M. R. Castelli, A. Englaro y E. Benini."The Darrieus wind turbine: Proposal for a new performance prediction model based on CFD." *Energy,* vol. 36, no. 8, pp. 4919-4934, Aug, 2011, DOI: [https://dx.doi.org/10.1016/j.energy.2011.05.036.](about:blank)
- [21] H K Versteeg y W Malalasekera. (2006). *An Introduction to Computational*

*Fluid Dynamics.* [En línea]. Disponible: [http://ftp.demec.ufpr.br/disciplinas/TM702/Versteeg\\_Malalasekera\\_2ed.pdf.](http://ftp.demec.ufpr.br/disciplinas/TM702/Versteeg_Malalasekera_2ed.pdf)

- [22] F. Balduzzi et al. "Darrieus Wind Turbine Blade Unsteady Aerodynamics: a Three-Dimensional Navier-Stokes CFD assessment", *Energy,* vol. 128, pp. 550-563, Jun, 2017. DOI: [https://doi.org/10.1016/j.energy.2017.04.017.](https://doi.org/10.1016/j.energy.2017.04.017)
- [23] M. H. Zawawi et al. "A review: Fundamentals of computational fluid dynamics (CFD)", vol. 2030, no. 1, pp. 1-9, Nov, 2018. DOI: [https://doi.org/10.1063/1.5066893.](https://doi.org/10.1063/1.5066893)
- [24] J. Gratton, "Introducción a la mecánica de fluidos", Buenos Aires, Argentina, Oct, 2002. [PDF]. Disponible: [https://www.academia.edu/34612346/INTRODUCCI%C3%93N\\_A\\_LA\\_MEC%C3%81](https://www.academia.edu/34612346/INTRODUCCI%C3%93N_A_LA_MEC%C3%81NICA_DE_FLUIDOS)
- [25] NASA, "*Navier-Stokes Equations 3 dimension Unsteady*". NASA [En línea]. Disponible: [https://www.grc.nasa.gov/www/k-12/airplane/nseqs.html.](https://www.grc.nasa.gov/www/k-12/airplane/nseqs.html)

[NICA\\_DE\\_FLUIDOS.](https://www.academia.edu/34612346/INTRODUCCI%C3%93N_A_LA_MEC%C3%81NICA_DE_FLUIDOS)

- [26] cadence, "CFD Simulation Types: Discretization, Approximation, and Algorithms", [En línea]. [https://resources.pcb.cadence.com/blog/2020-cfd-simulation-types-discretization](https://resources.pcb.cadence.com/blog/2020-cfd-simulation-types-discretization-approximation-and-algorithms)[approximation-and-algorithms.](https://resources.pcb.cadence.com/blog/2020-cfd-simulation-types-discretization-approximation-and-algorithms)
- [27] J. Osses. (12, Dic, 2016). "El método de volúmenes finitos". Editorial ESSS. [En línea]. [https://www.esss.co/es/blog/el-metodo-de-volumenes-finitos/.](https://www.esss.co/es/blog/el-metodo-de-volumenes-finitos/)
- [28] BYJU´S. "Navier-Stokes Equation", [En línea]. [https://byjus.com/physics/navier-stokes](https://byjus.com/physics/navier-stokes-equation/)[equation/.](https://byjus.com/physics/navier-stokes-equation/)
- [29] F. C Quispe, *Simulación En Dinámica De Fluido Computacional (DFC) Y Evaluación Experimental, En La Entrada De Jugo De Caña De Azúcar En Un Intercambiador De Calor De Tubos Y Carcasa 1-2,* tesis pre. Facultad de Ingeniería, Universidad Nacional del Altiplano, Puno, Perú. 2017. Disponible: [https://1library.co/document/yngmojjz](https://1library.co/document/yngmojjz-simulacion-dinamica-computacional-evaluacion-experimental-entrada-azucar-intercambiador.html)[simulacion-dinamica-computacional-evaluacion-experimental-entrada-azucar](https://1library.co/document/yngmojjz-simulacion-dinamica-computacional-evaluacion-experimental-entrada-azucar-intercambiador.html)[intercambiador.html.](https://1library.co/document/yngmojjz-simulacion-dinamica-computacional-evaluacion-experimental-entrada-azucar-intercambiador.html)
- [30] ANSYS FLUENT 12.0 Theory Guide, 12<sup>ª</sup> ed., ANSYS Inc., 2600 Ansys Dr, Canonsburg, PA 15317, EE. UU, 2009 [En línea]. Disponible: [https://www.afs.enea.it/project/neptunius/docs/fluent/html/th/main\\_pre.htm.](https://www.afs.enea.it/project/neptunius/docs/fluent/html/th/main_pre.htm)
- [31] A. F. Murcia., *Modelamiento De Una Turbina Eólica Darrieus H De Eje Vertical Implementando El Método De Sliding Mesh Por Simulación Cfd*, tesis pre. Facultad de Ingenierías, Fundación Universidad de América, Bogotá, Colombia, 2019. Disponible: [https://hdl.handle.net/20.500.11839/7560.](https://hdl.handle.net/20.500.11839/7560)
- [32] *MR CFD*. "Dynamic Mesh". [En línea]. [https://www.mr-cfd.com/services/fluent](https://www.mr-cfd.com/services/fluent-modules/dynamic-mesh/)[modules/dynamic-mesh/.](https://www.mr-cfd.com/services/fluent-modules/dynamic-mesh/)
- [33] T. Masgo y S. Luis. "Evaluación de Modelos de Turbulencia para el Flujo de Aire en un Difusor Transónico", vol. 45, no. 1 pp. 25-38, Abr, 2020, DOI: [https://doi.org/10.33333/rp.vol45n1.03.](https://doi.org/10.33333/rp.vol45n1.03)
- [34] C. J Simao *et al*, "Simulating Dynamic Stall in a 2D VAWT: "Modeling strategy, verification and validation with particle image velocimetry data", vol. 75, pp. 28-31, Aug, 2007, DOI: [https://iopscience.iop.org/article/10.1088/1742-6596/75/1/012023.](https://iopscience.iop.org/article/10.1088/1742-6596/75/1/012023)
- [35] D. Longhuan, I. Grant y D. Robert. "A review of H-Darrieus wind turbine aerodynamic research" vol. 233, no. 23-24, pp. 7590-7616, Nov, 2019. DOI: [https://doi.org/10.1177/0954406219885962.](https://doi.org/10.1177/0954406219885962)
- [36] ANSYS FLUENT 15.0 Theory Guide, 15<sup>ª</sup> ed., ANSYS Inc., 2600 Ansys Dr, Canonsburg, PA 15317, EE. UU, 2013 [En línea]. Disponible: [http://www.pmt.usp.br/academic/martoran/notasmodelosgrad/ANSYS%20Fluent%20Th](http://www.pmt.usp.br/academic/martoran/notasmodelosgrad/ANSYS%20Fluent%20Theory%20Guide%2015.pdf) [eory%20Guide%2015.pdf.](http://www.pmt.usp.br/academic/martoran/notasmodelosgrad/ANSYS%20Fluent%20Theory%20Guide%2015.pdf)
- [37] SIMSCALE, "What is y+ (yplus)?". [En línea]. [https://www.simscale.com/forum/t/what](https://www.simscale.com/forum/t/what-is-y-yplus/82394)[is-y-yplus/82394.](https://www.simscale.com/forum/t/what-is-y-yplus/82394)
- [38] F. M White. (2011). Fluid Mechanics. (7<sup>a</sup> Ed). [En línea]. Disponible: [http://ftp.demec.ufpr.br/disciplinas/TM240/Marchi/Bibliografia/White\\_2011\\_7ed\\_Fluid-](http://ftp.demec.ufpr.br/disciplinas/TM240/Marchi/Bibliografia/White_2011_7ed_Fluid-Mechanics.pdf)[Mechanics.pdf.](http://ftp.demec.ufpr.br/disciplinas/TM240/Marchi/Bibliografia/White_2011_7ed_Fluid-Mechanics.pdf)
- [39] Lecture 7: Mesh quality & advanced topics, introduction to ANSYS Meshing, 15<sup>a</sup> ed., ANSYS Inc., 2600 Ansys Dr, Canonsburg, PA 15317, EE. UU, 2015 [En línea]. Disponible: [https://featips.com/wp-content/uploads/2021/05/Mesh-](https://featips.com/wp-content/uploads/2021/05/Mesh-Intro_16.0_L07_Mesh_Quality_and_Advanced_Topics.pdf)[Intro\\_16.0\\_L07\\_Mesh\\_Quality\\_and\\_Advanced\\_Topics.pdf.](https://featips.com/wp-content/uploads/2021/05/Mesh-Intro_16.0_L07_Mesh_Quality_and_Advanced_Topics.pdf)
- [40] S. Lain y C Osorio. "Simulation and evaluation of a straight-bladed Darrieus-type cross flow marine turbine" vol. 69, pp. 906-912, Dic, 2010. [En línea]. Disponible: [https://picture.iczhiku.com/resource/paper/ShISreqGOwJgGnxN.pdf.](https://picture.iczhiku.com/resource/paper/ShISreqGOwJgGnxN.pdf)
- [41] E. Jonathan, M., A. Danao y H. Robert. "Novel Experimental Power Curve Determination and Computational Methods for the Performance Analysis of Vertical Axis Wind Turbines" vol. 134, no. 3, pp 11-21, May, 2012. DOI: [https://doi.org/10.1115/1.4006196.](https://doi.org/10.1115/1.4006196)
- [42] J. M. Alemany, D Moitre y F. Magnago. "Compensación en la generación eólica debido a la dispersión geográfica de las granjas", pp. 257-262, Jun, 2014, DOI: [10.1109/ARGENCON.2014.6868504.](http://dx.doi.org/10.1109/ARGENCON.2014.6868504)
